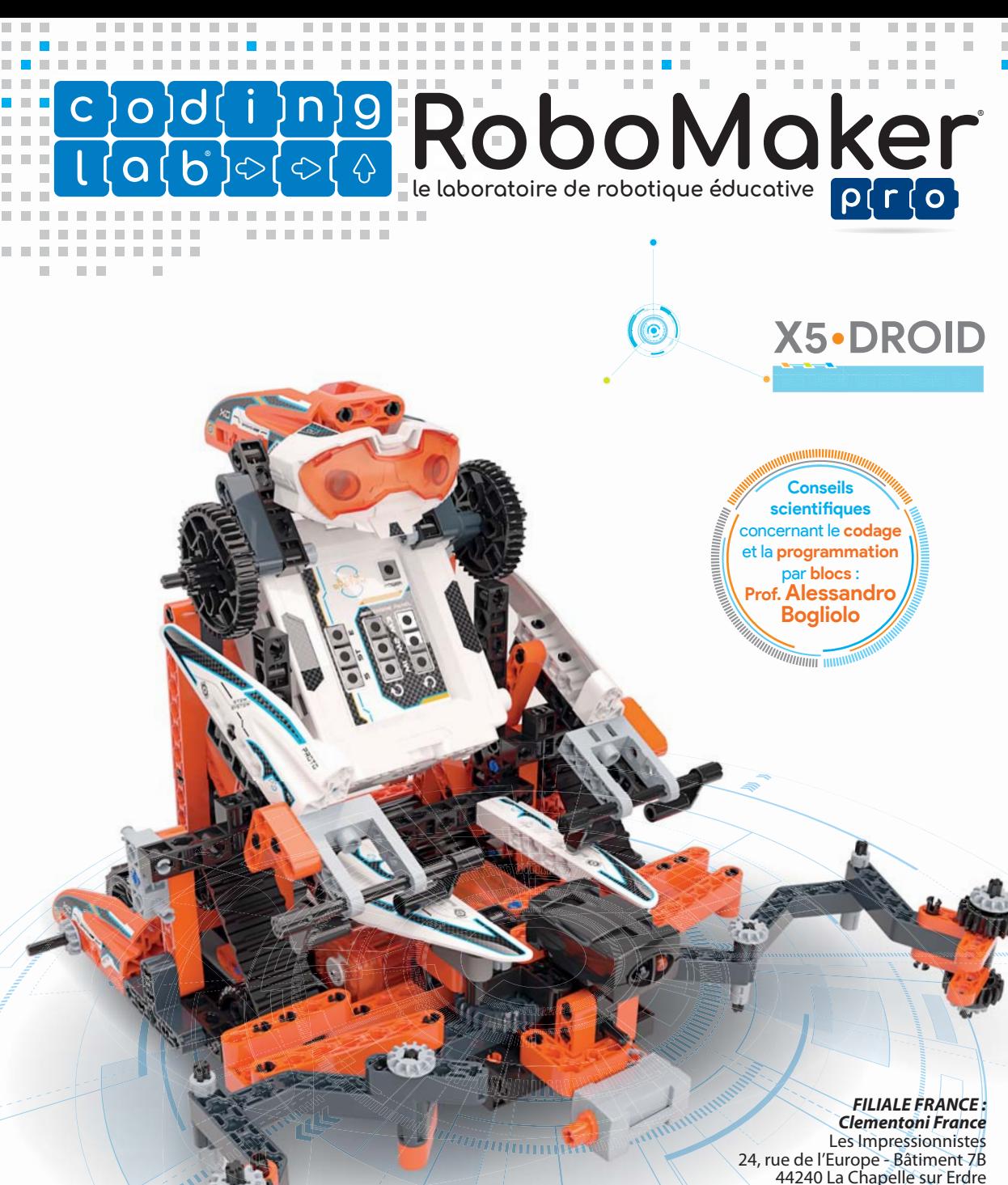

Tél. : +33 (0)2-40-72-60-60 e-mail : contact@clementoni.fr - www.clementoni.fr

> *FABRICANT : Clementoni S.p.A.* Zona Industriale Fontenoce s.n.c. 62019 Recanati (MC) - Itália Tel.: +39 071 75811 www.clementoni.com

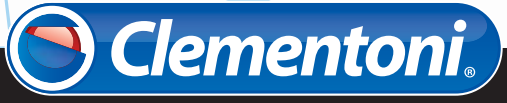

**advanced**

Notice à lire et à conserver pour toute consultation ultérieure.

## Assemblage

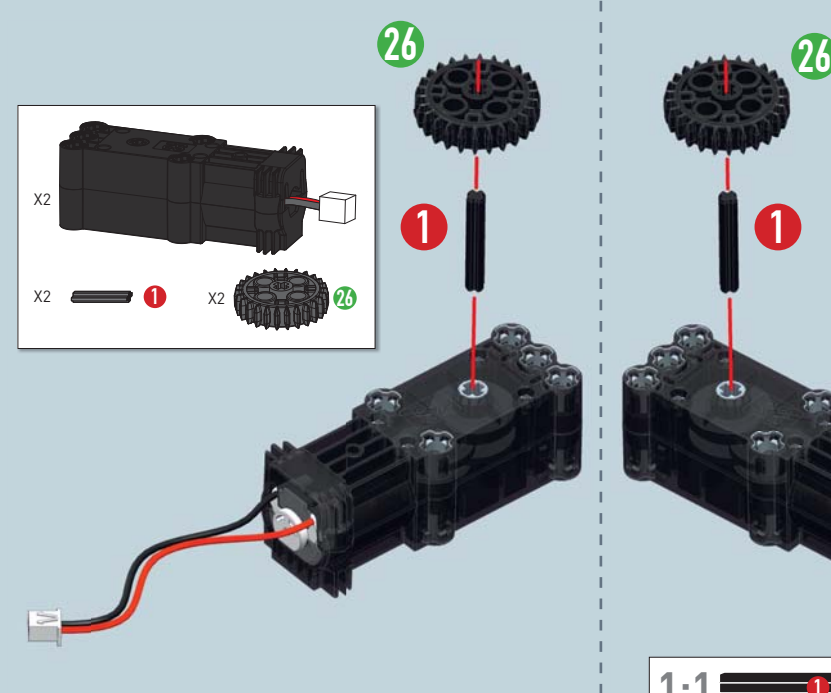

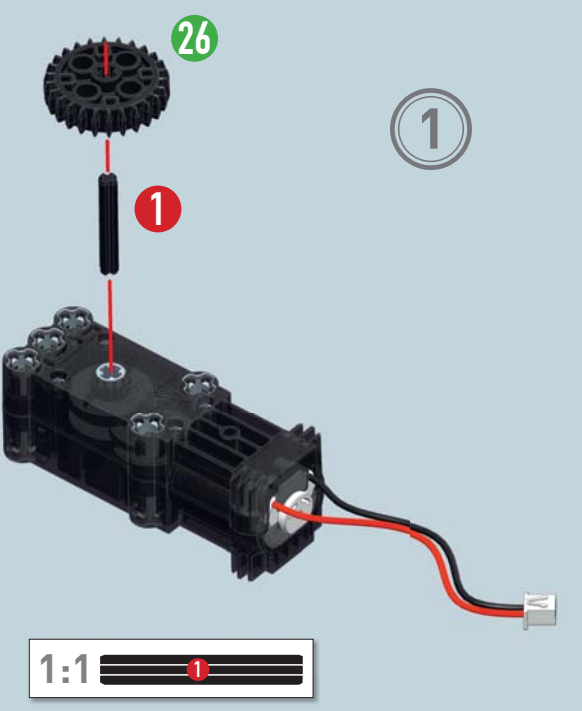

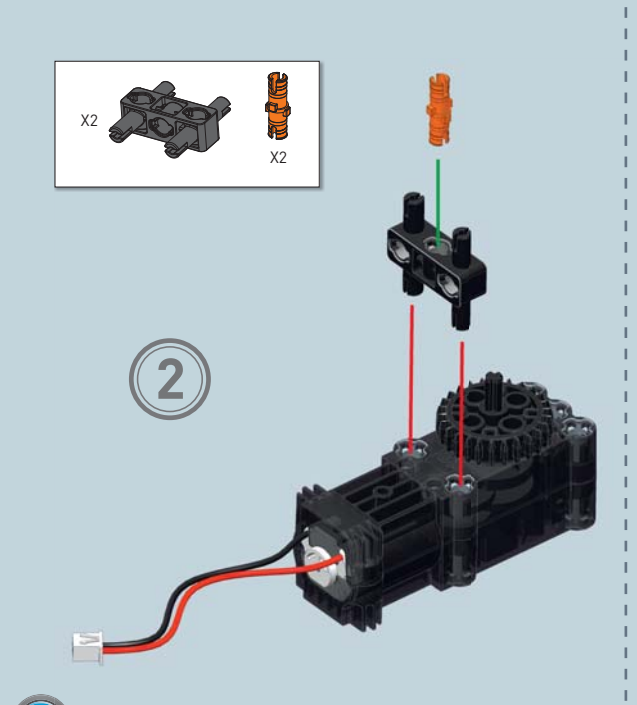

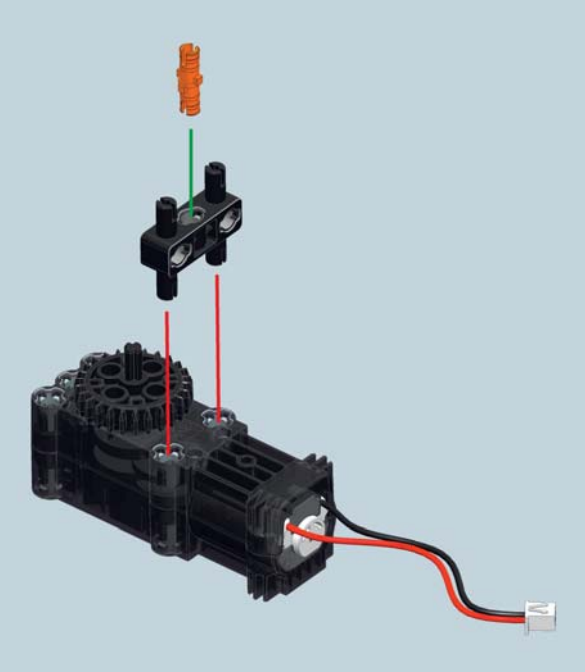

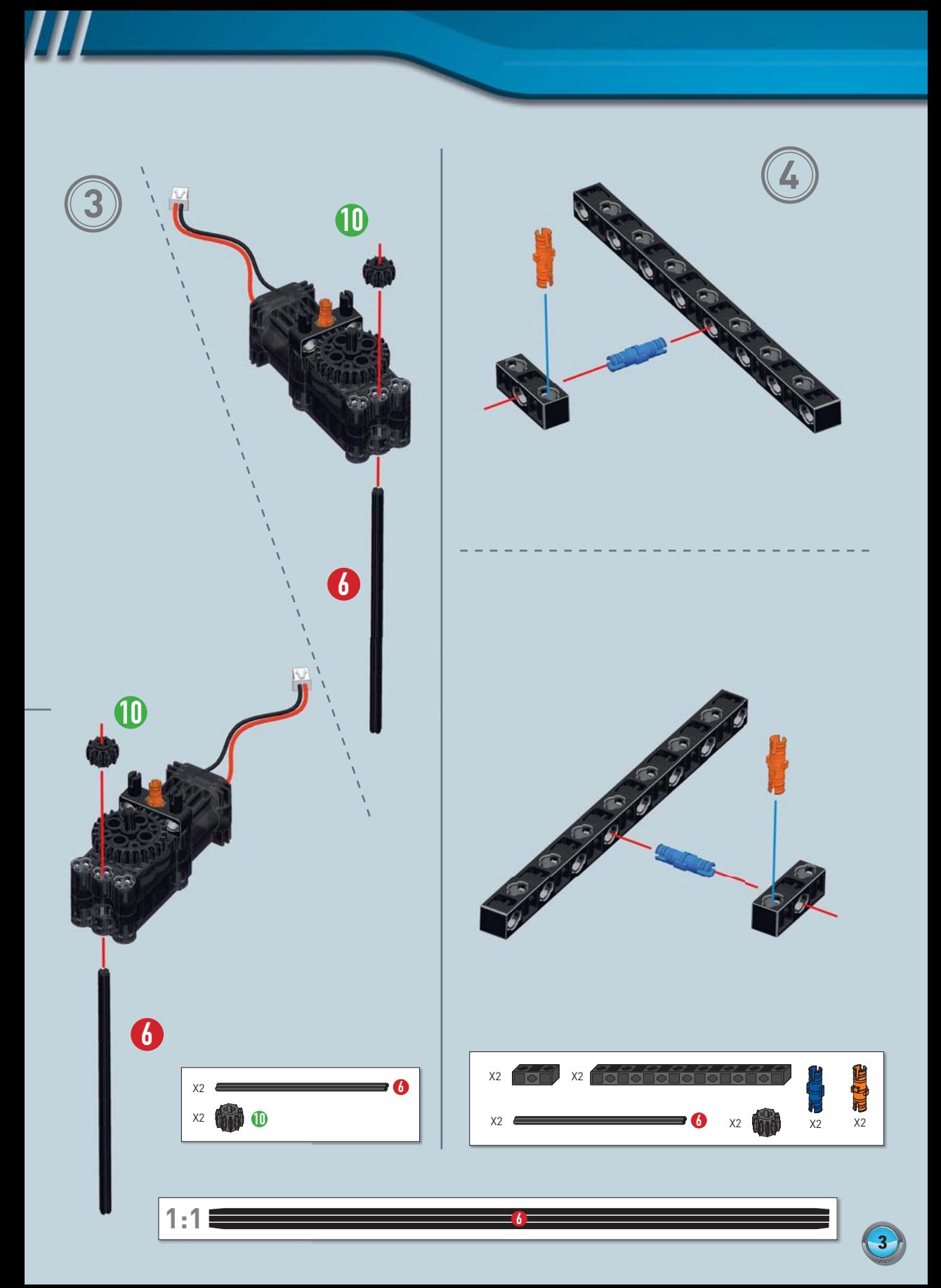

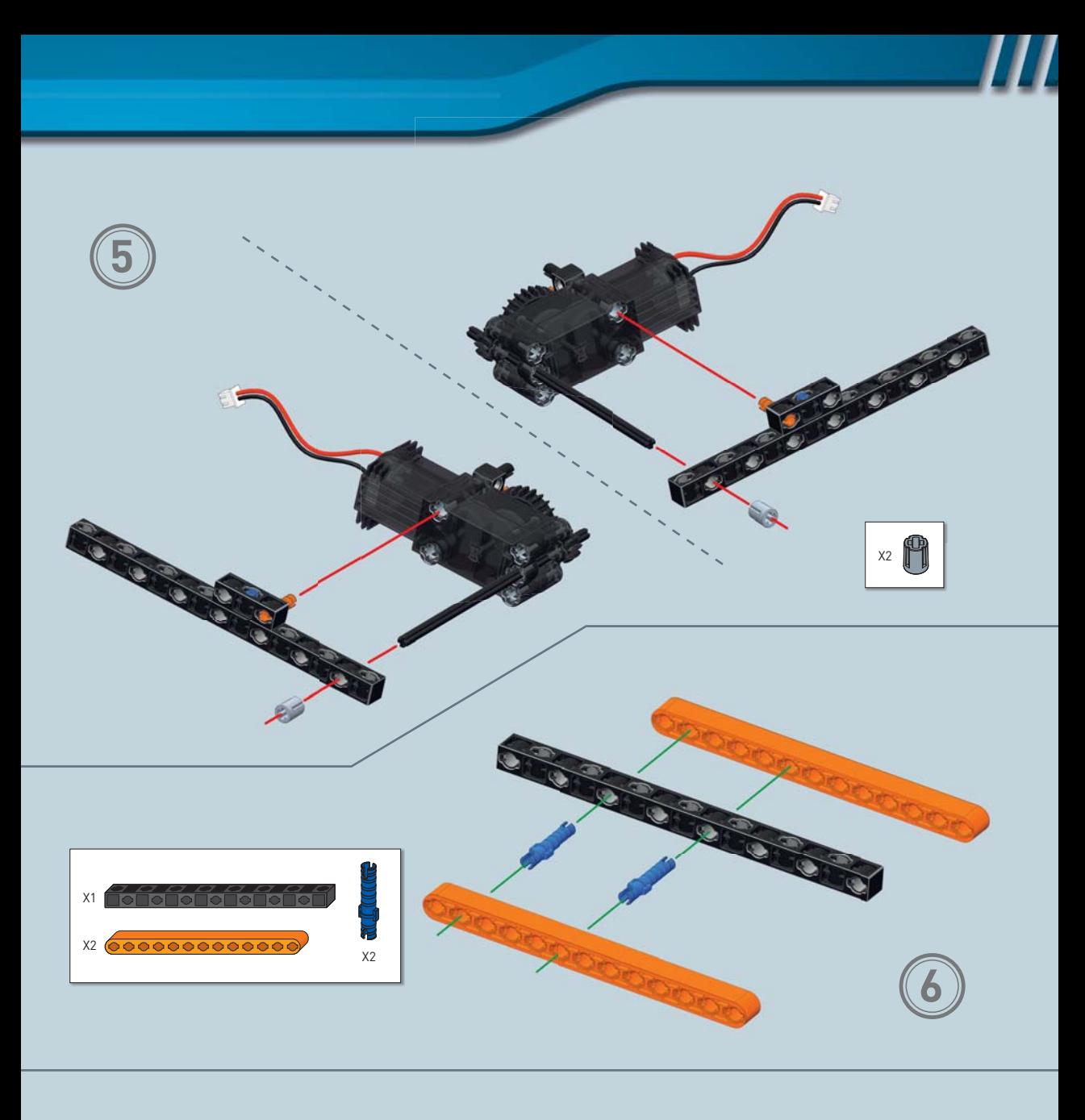

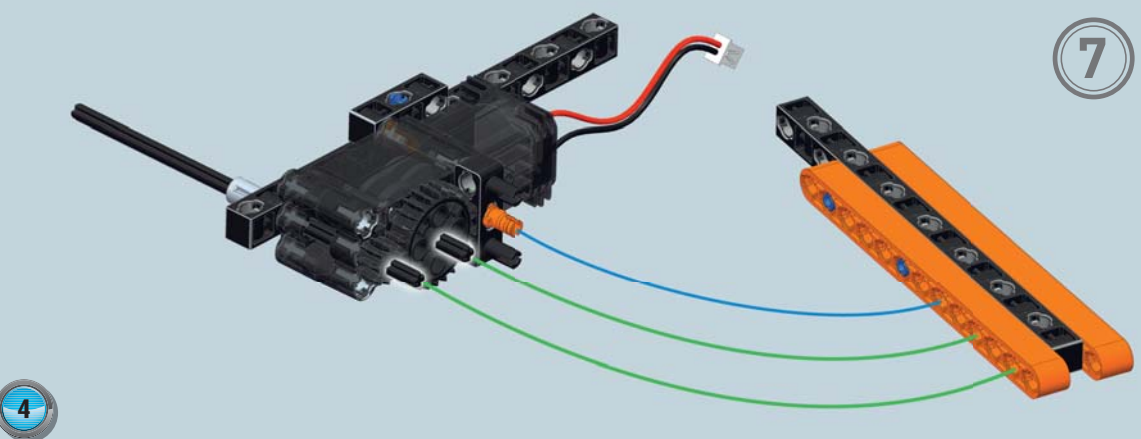

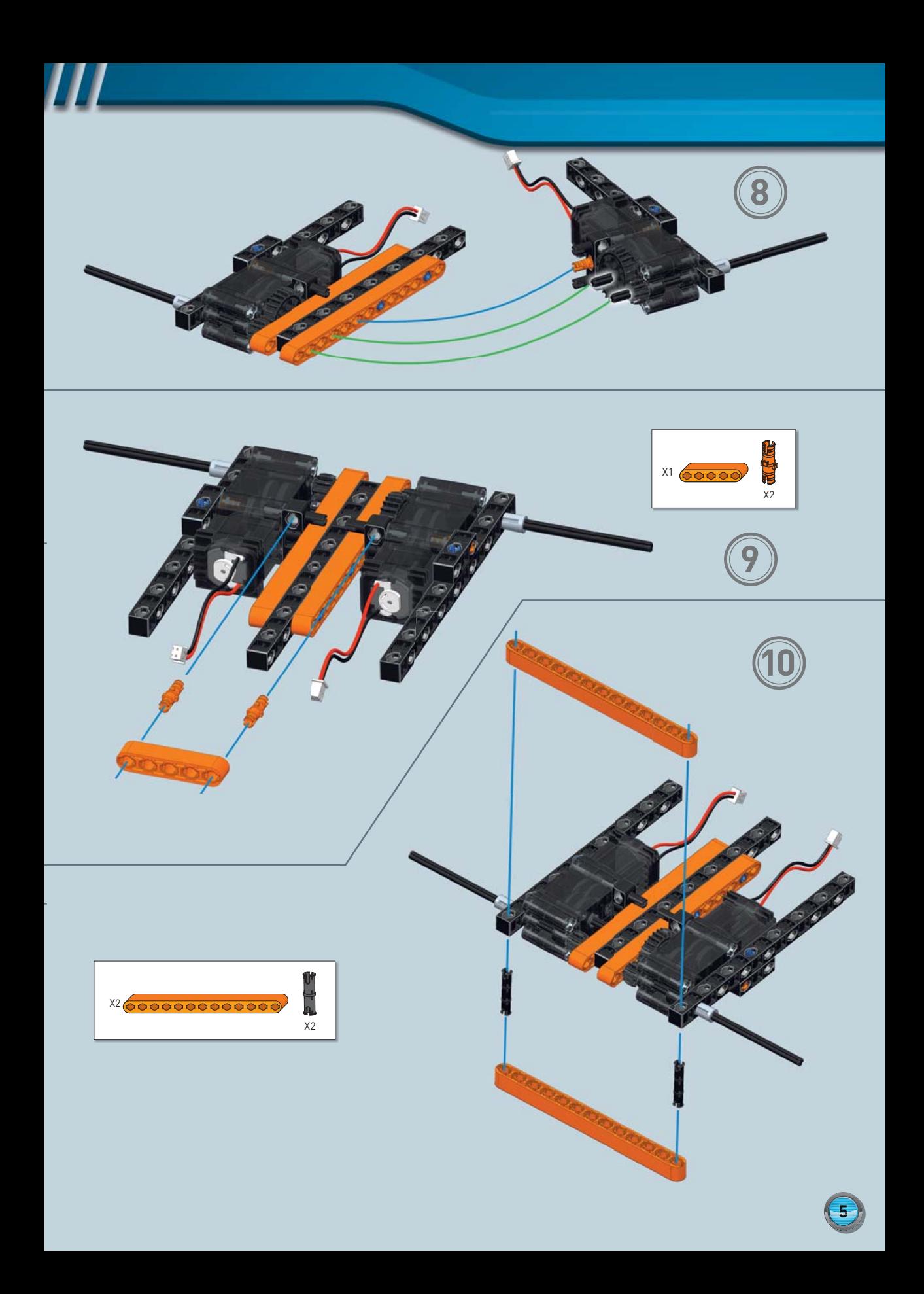

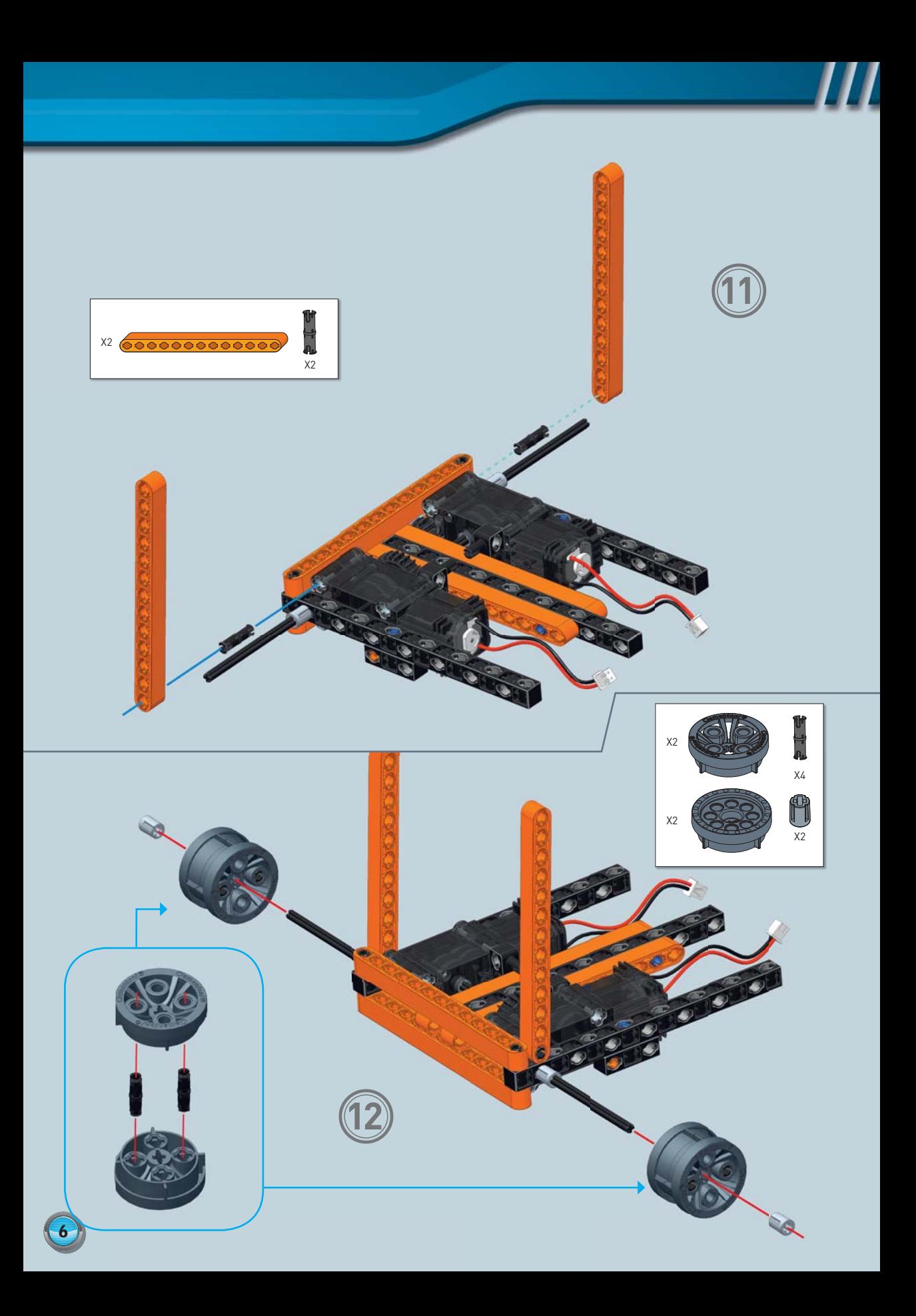

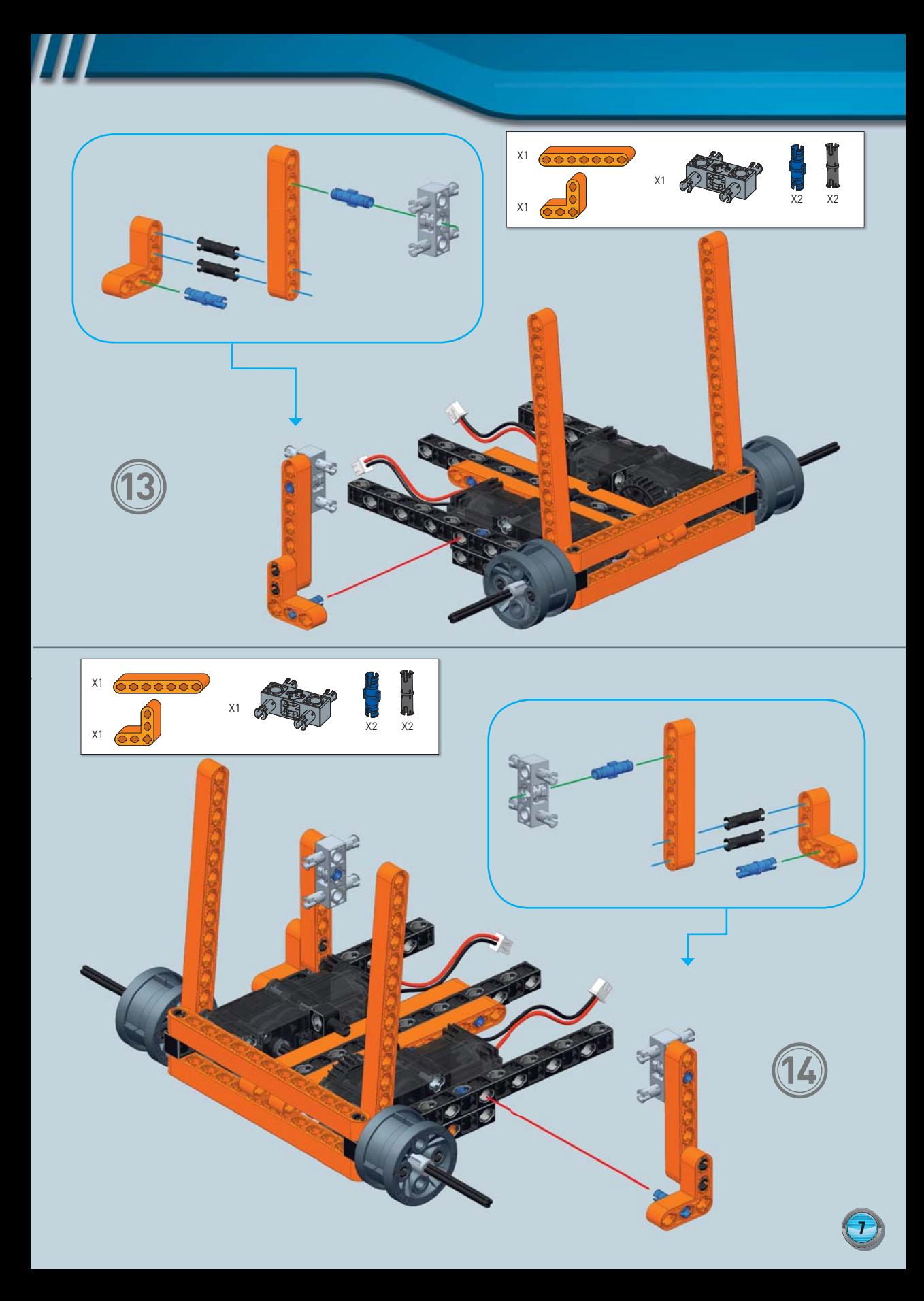

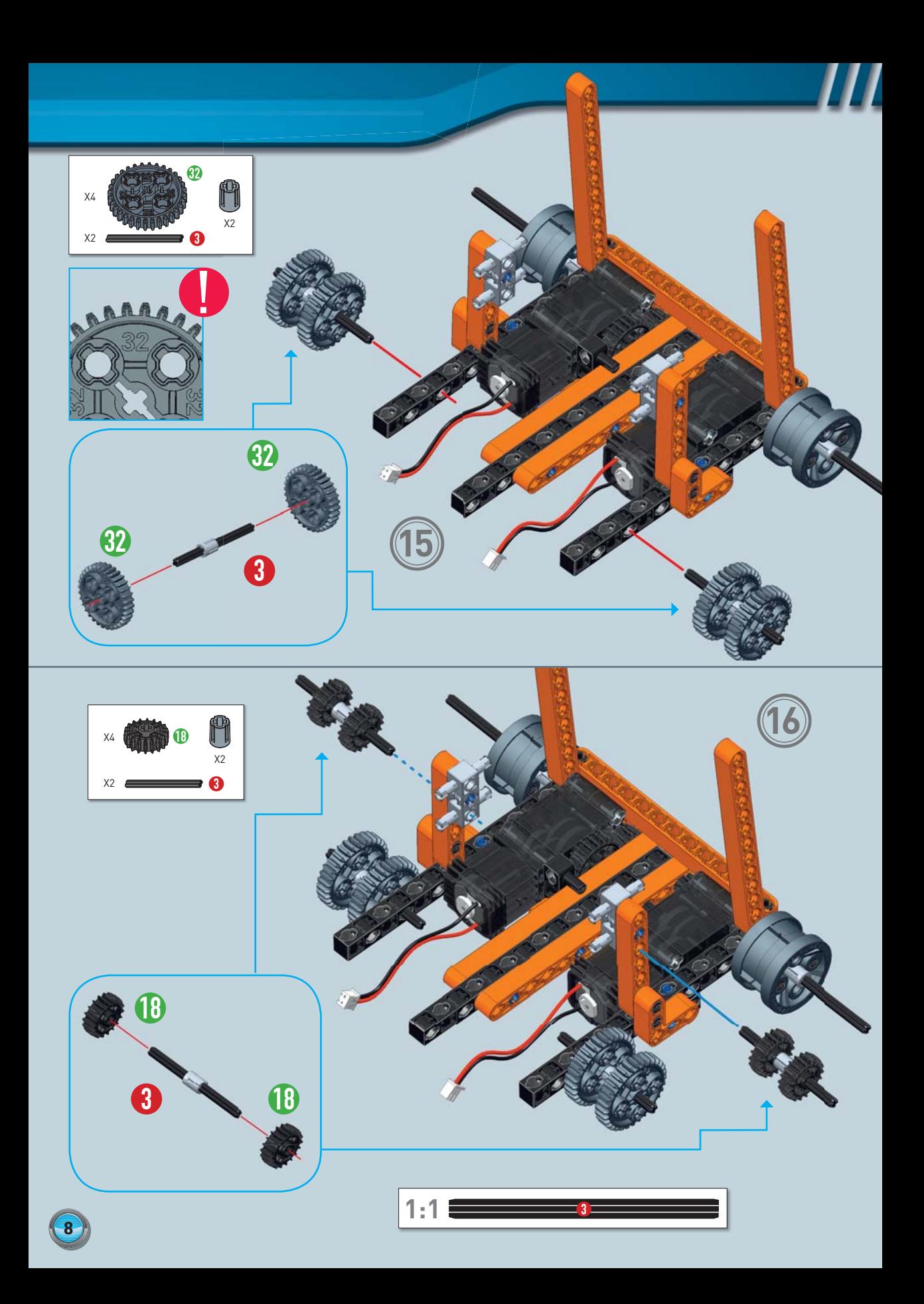

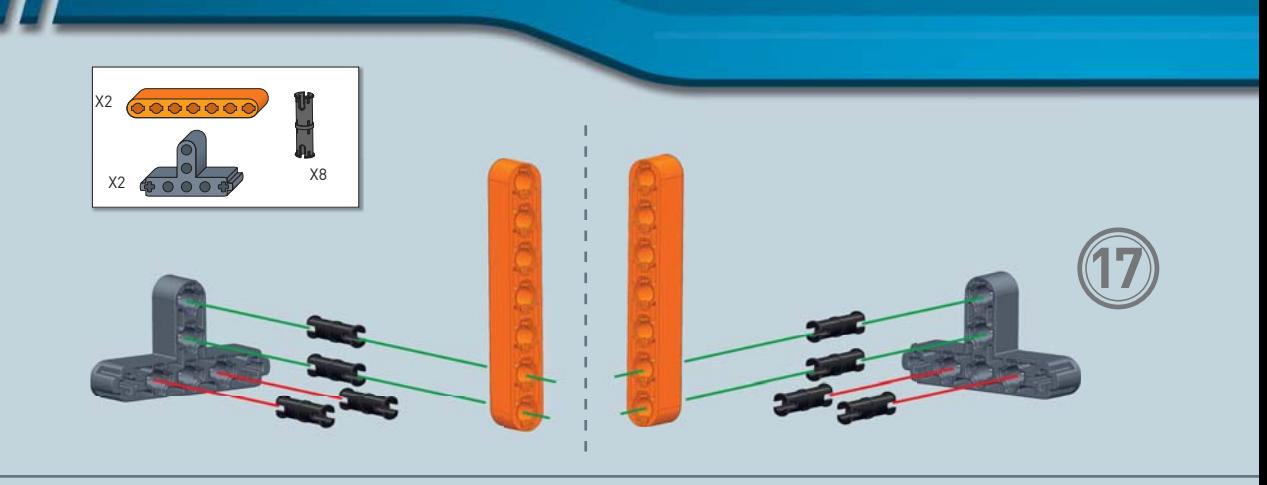

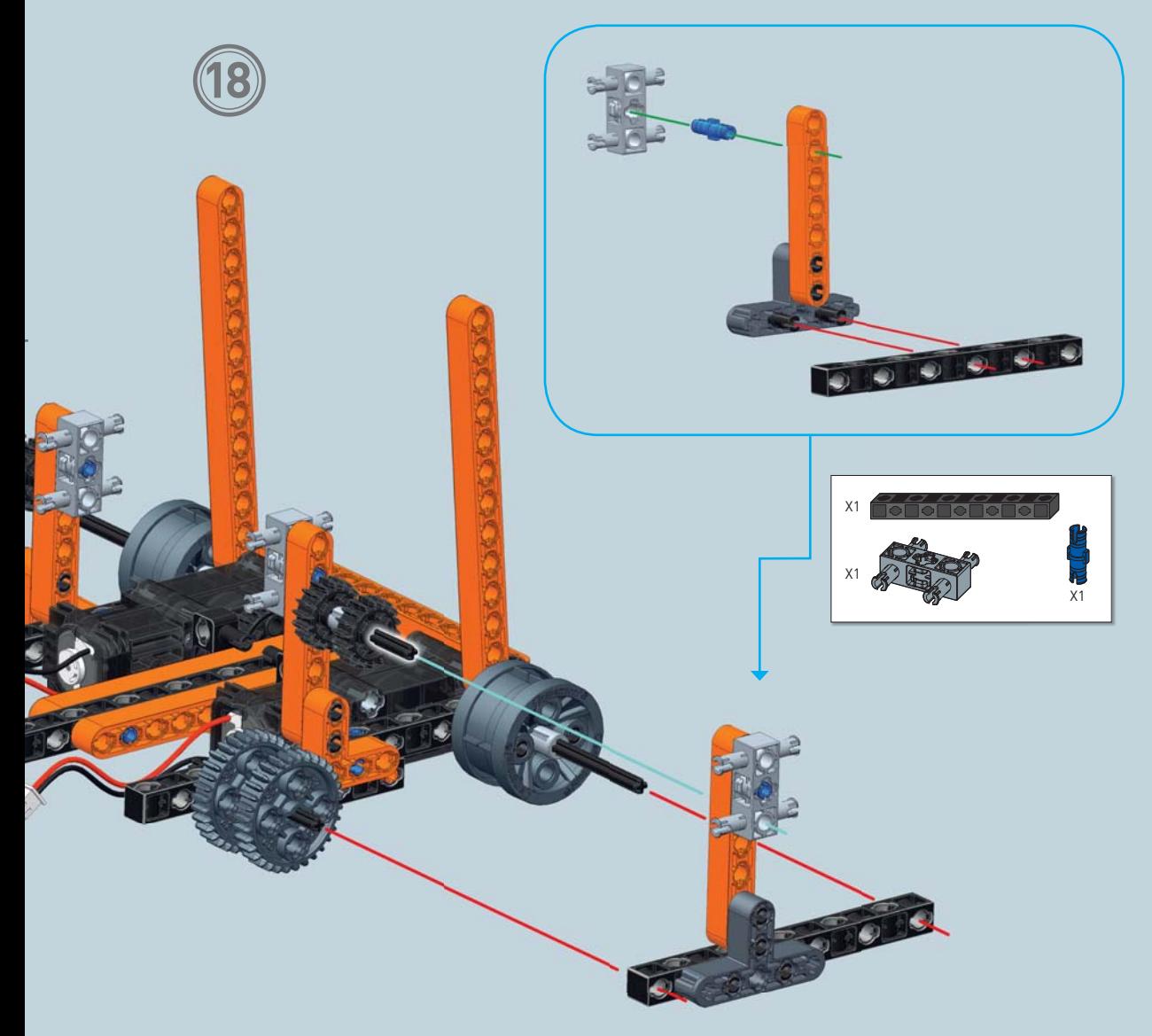

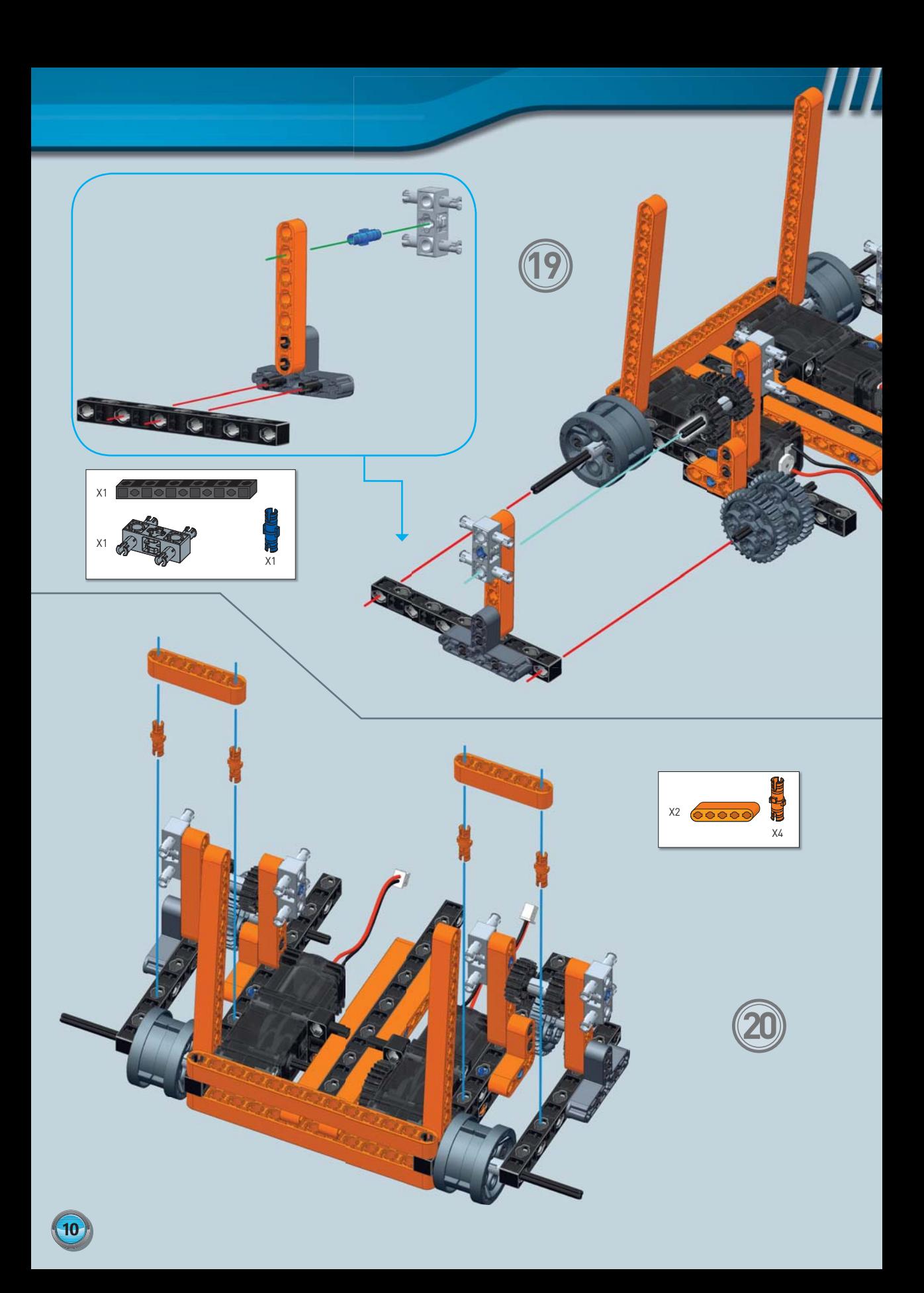

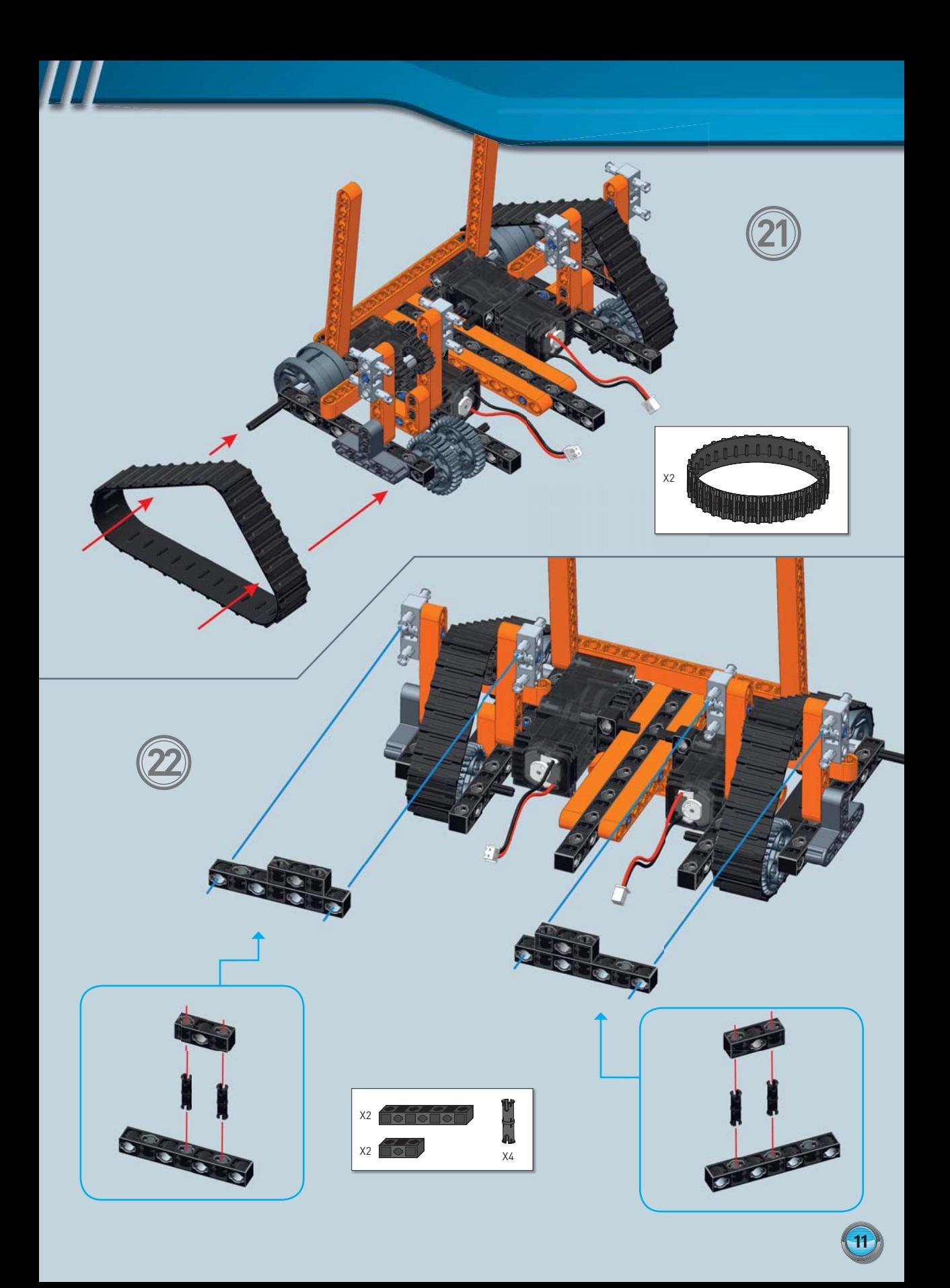

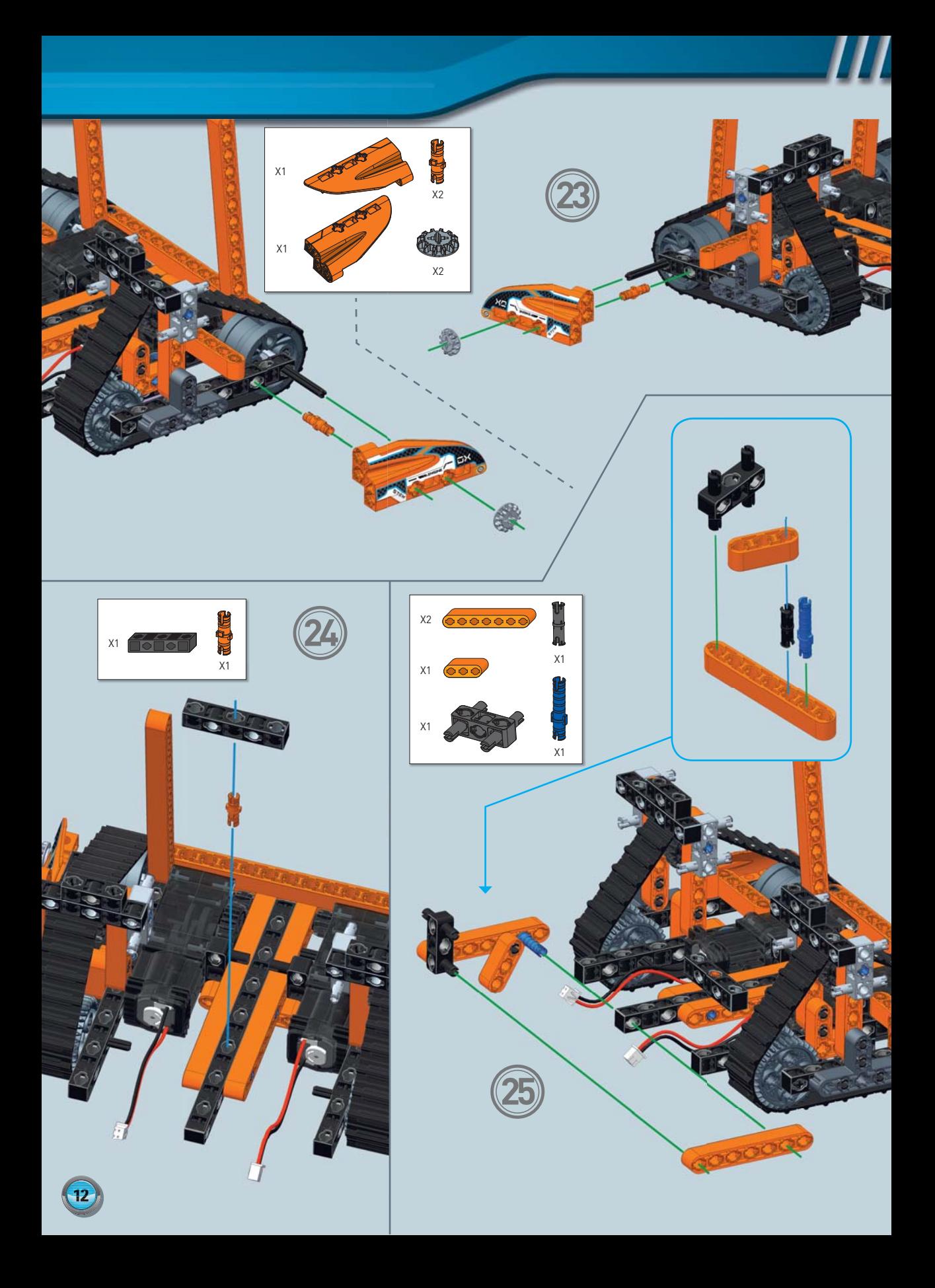

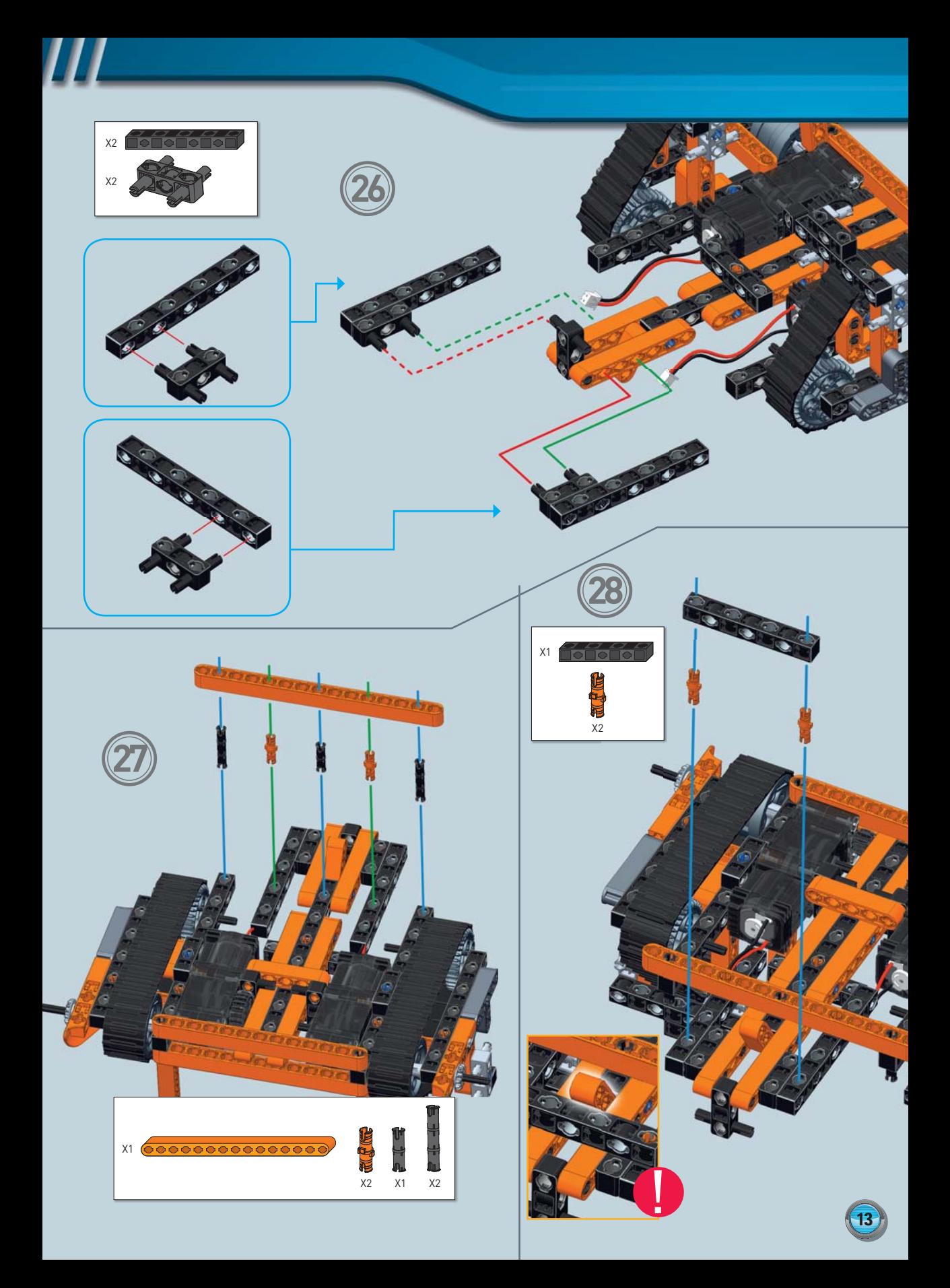

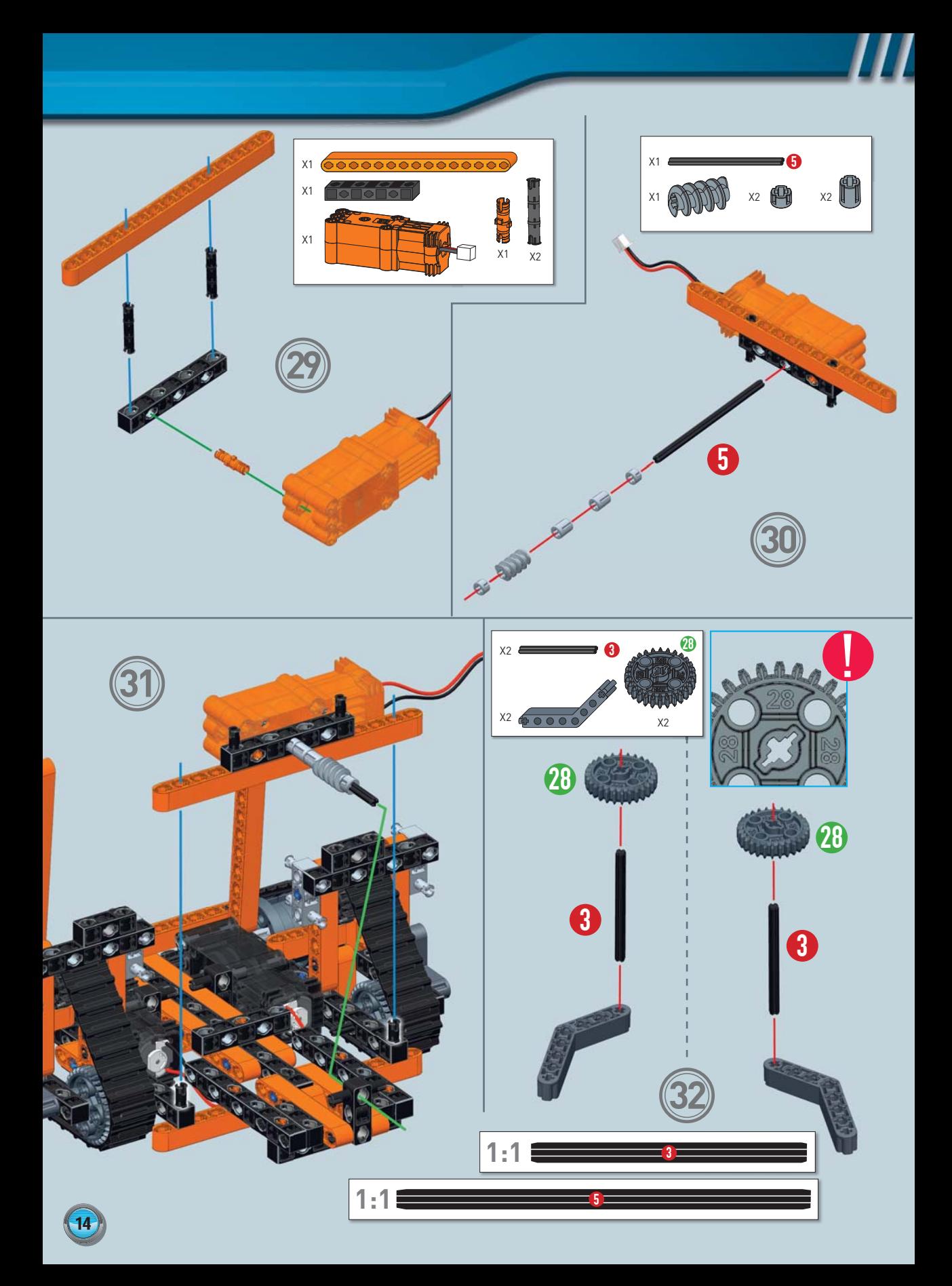

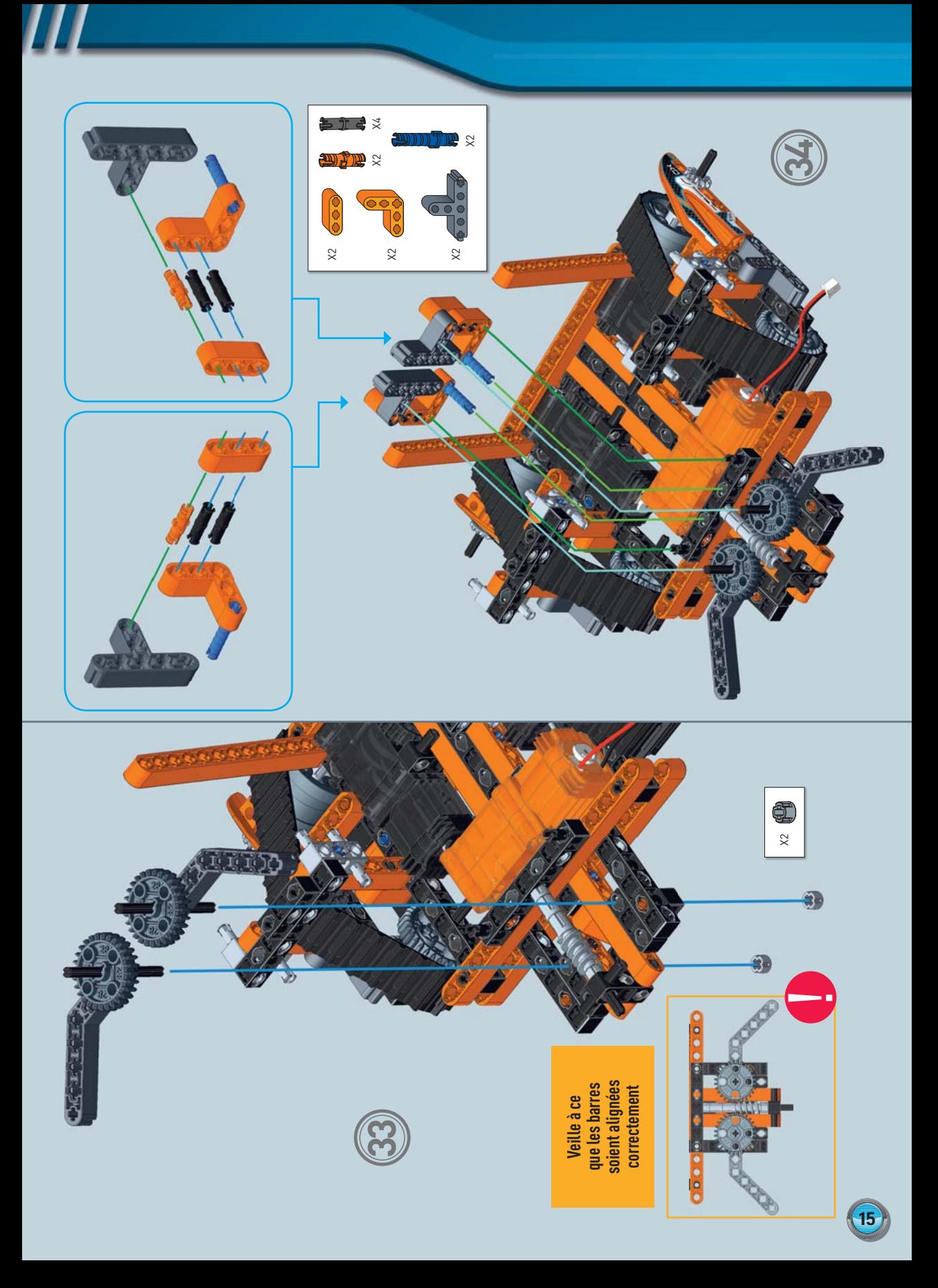

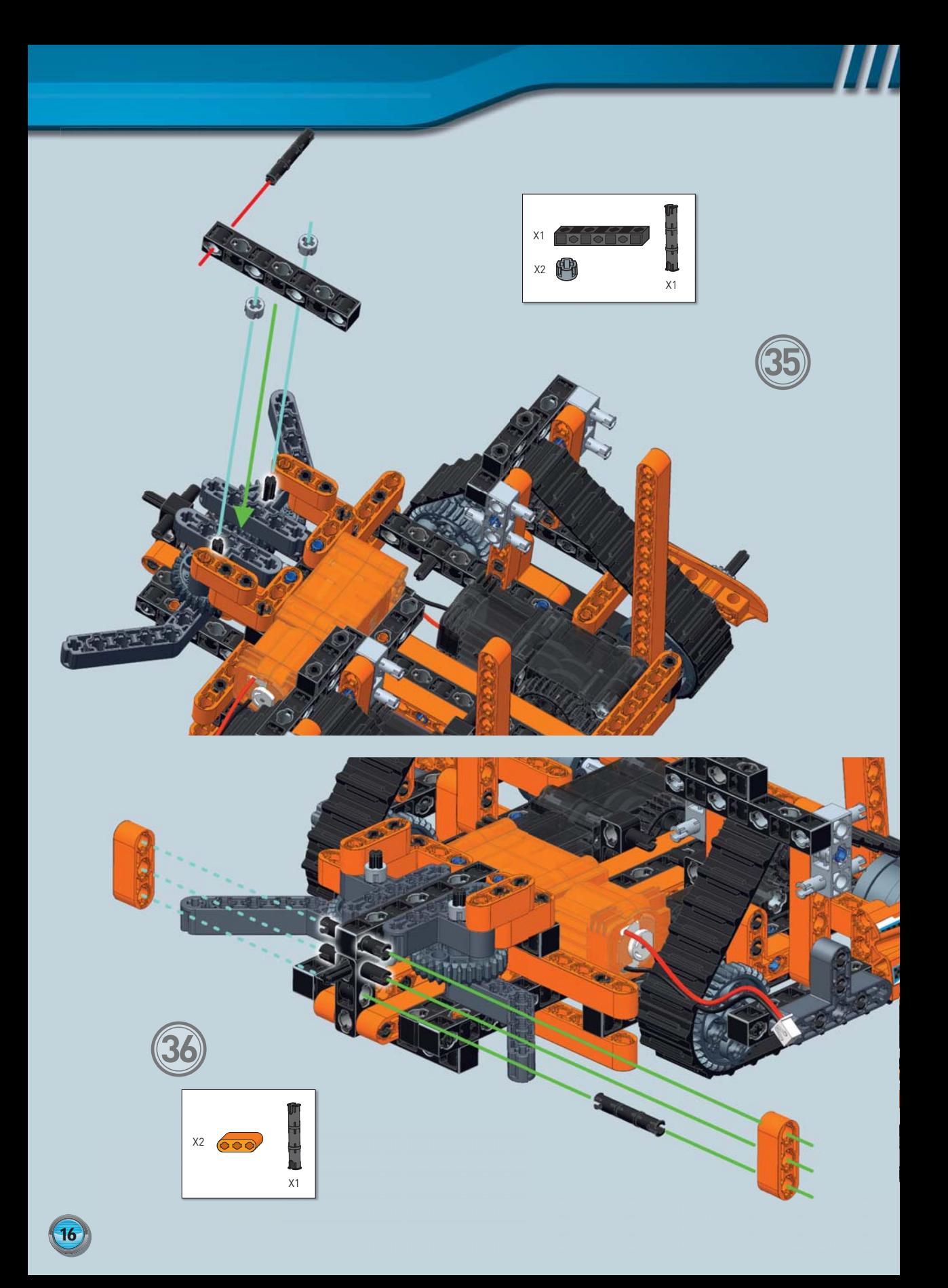

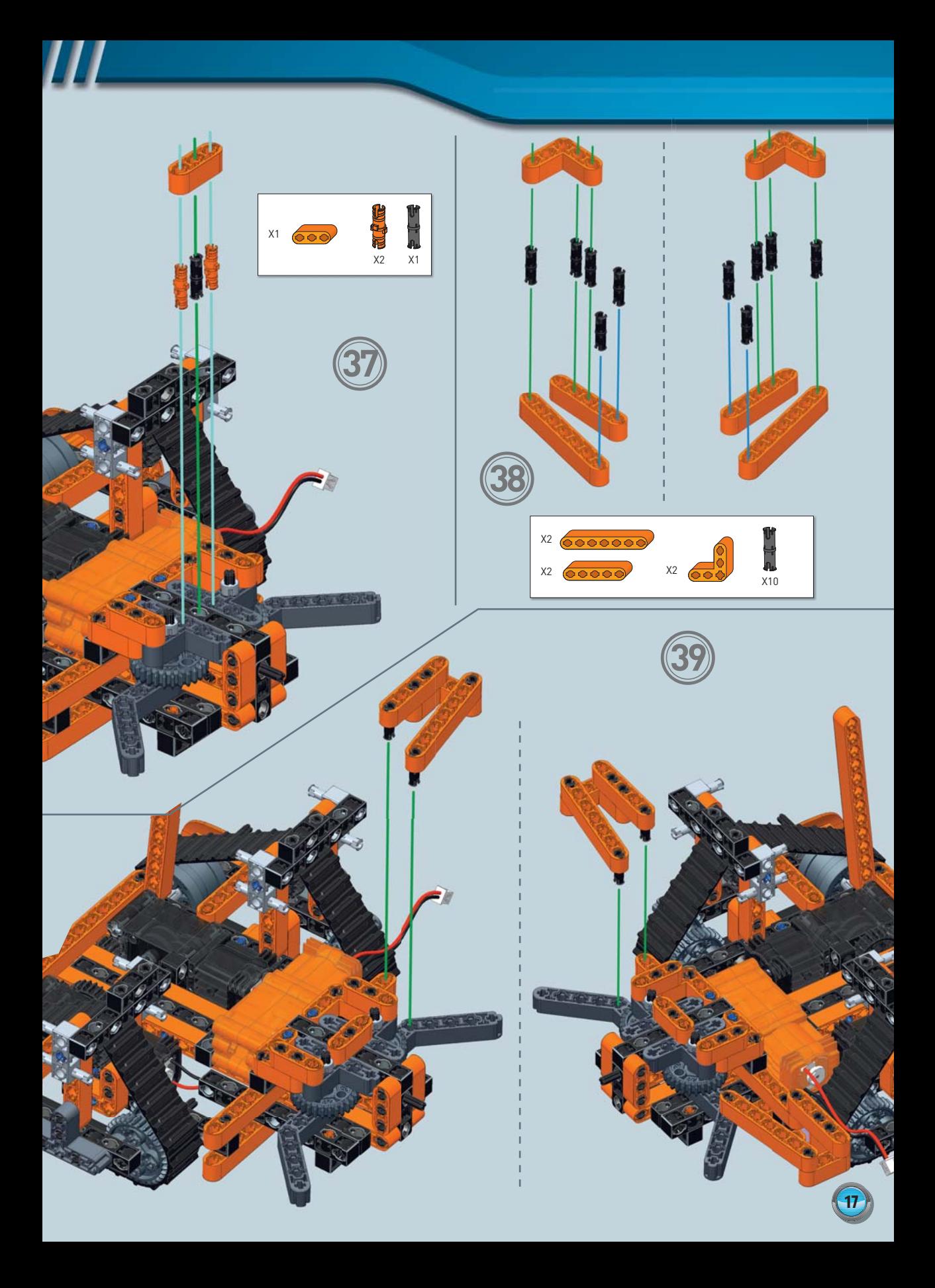

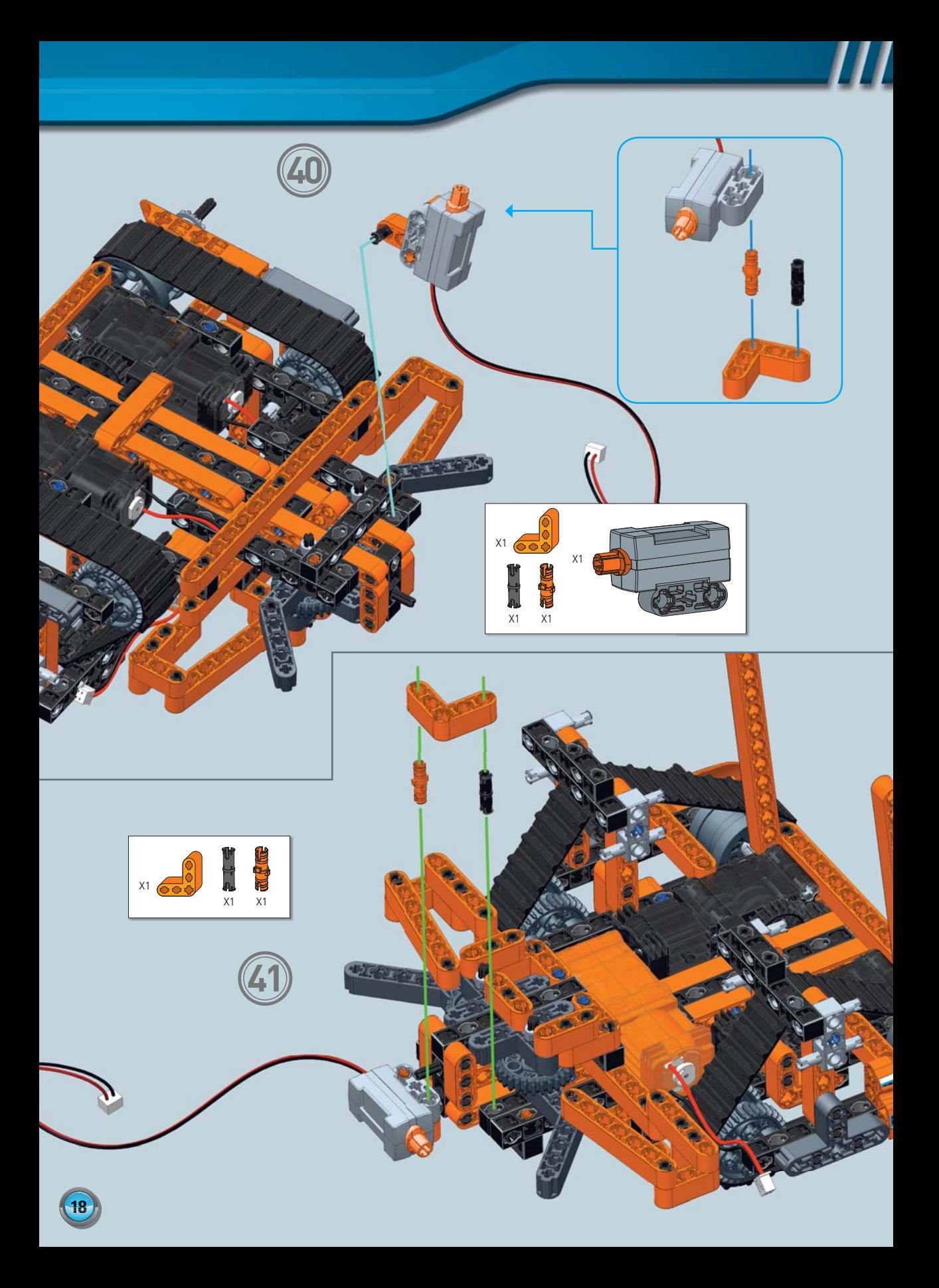

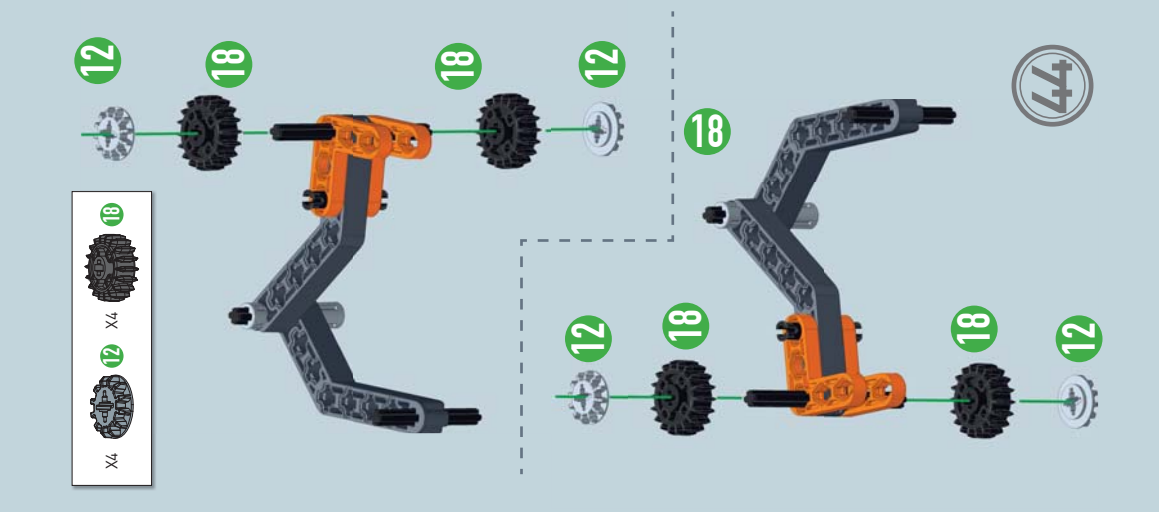

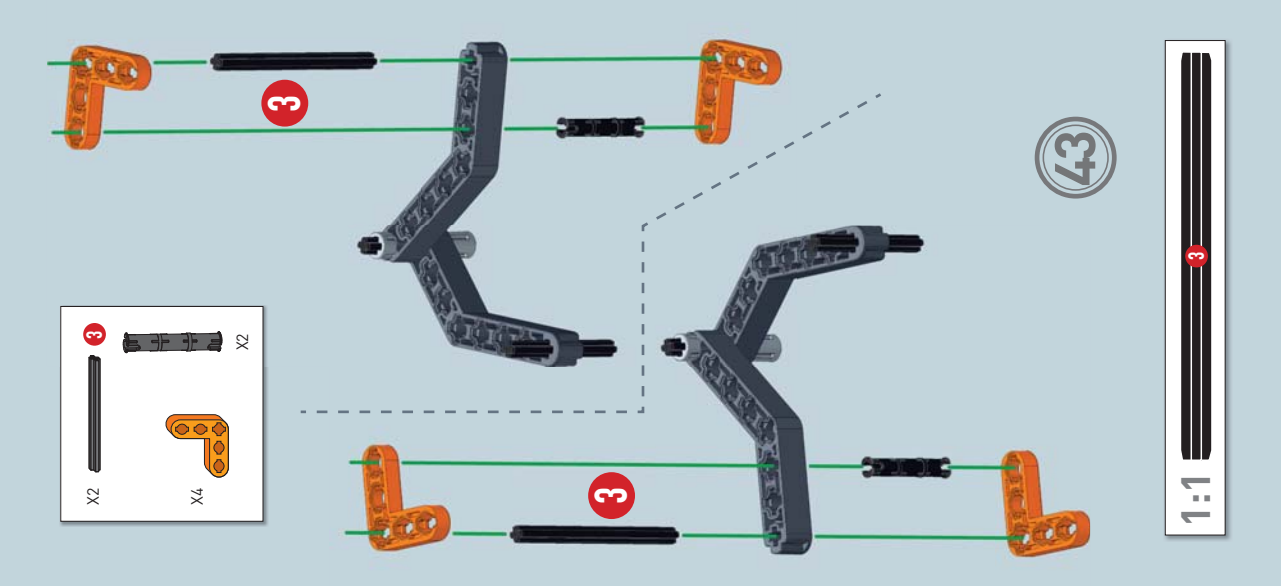

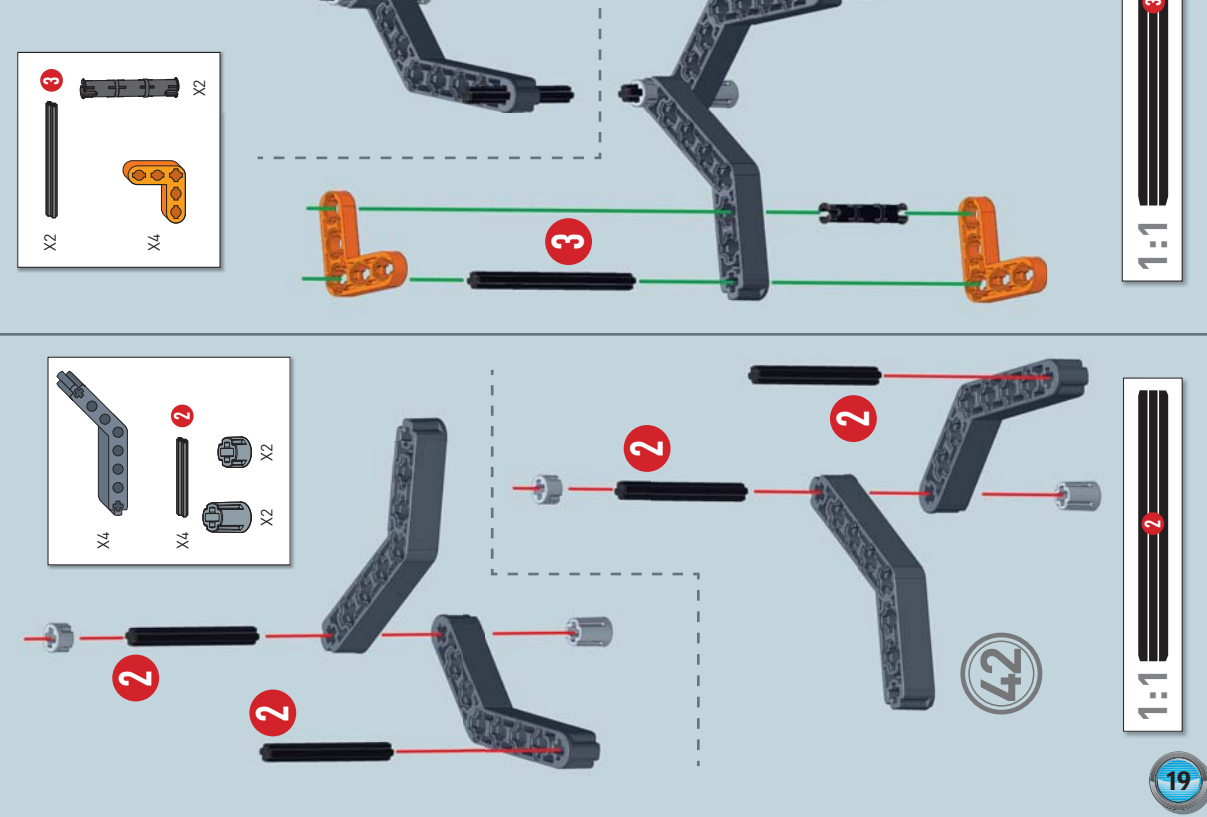

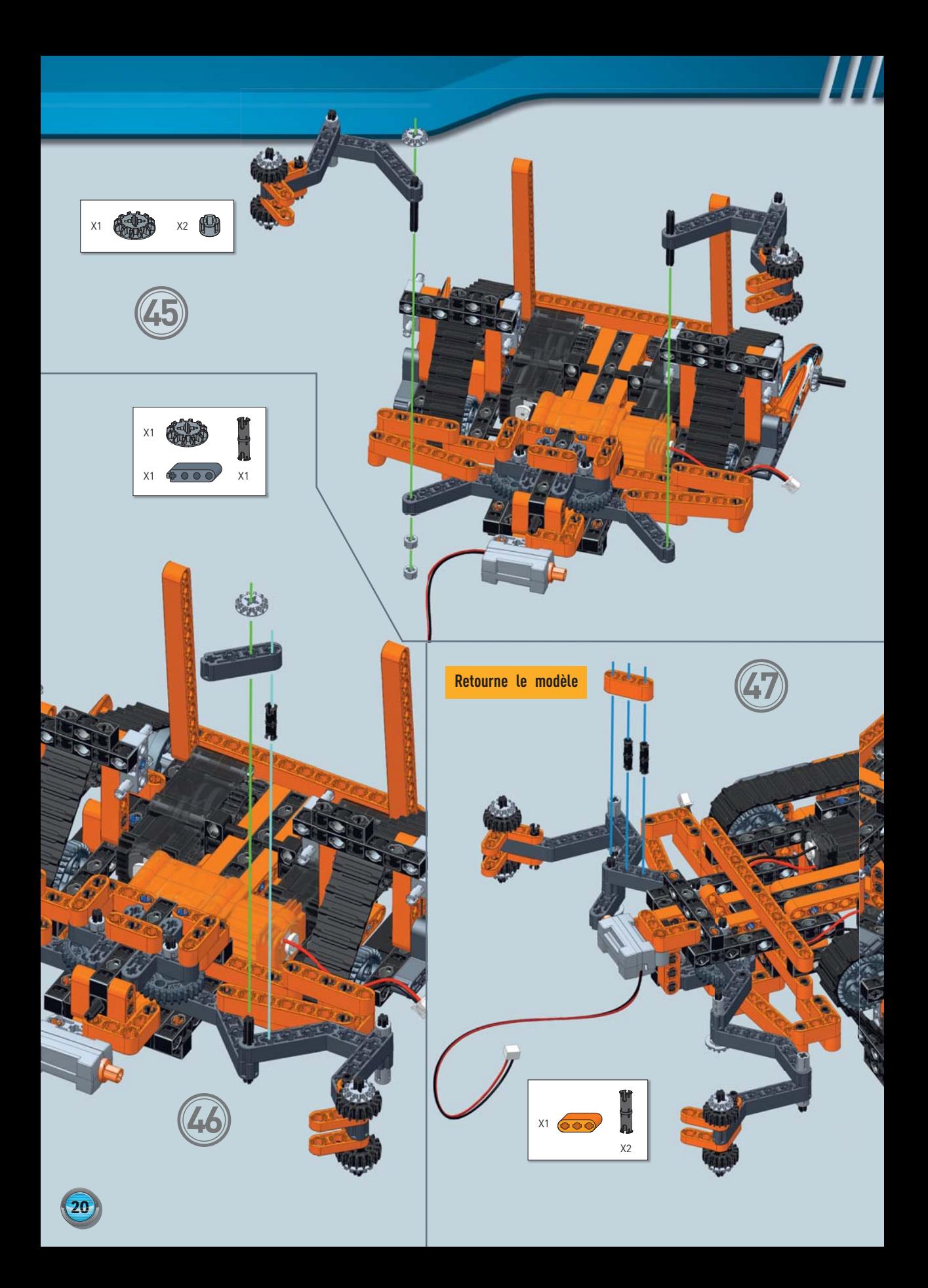

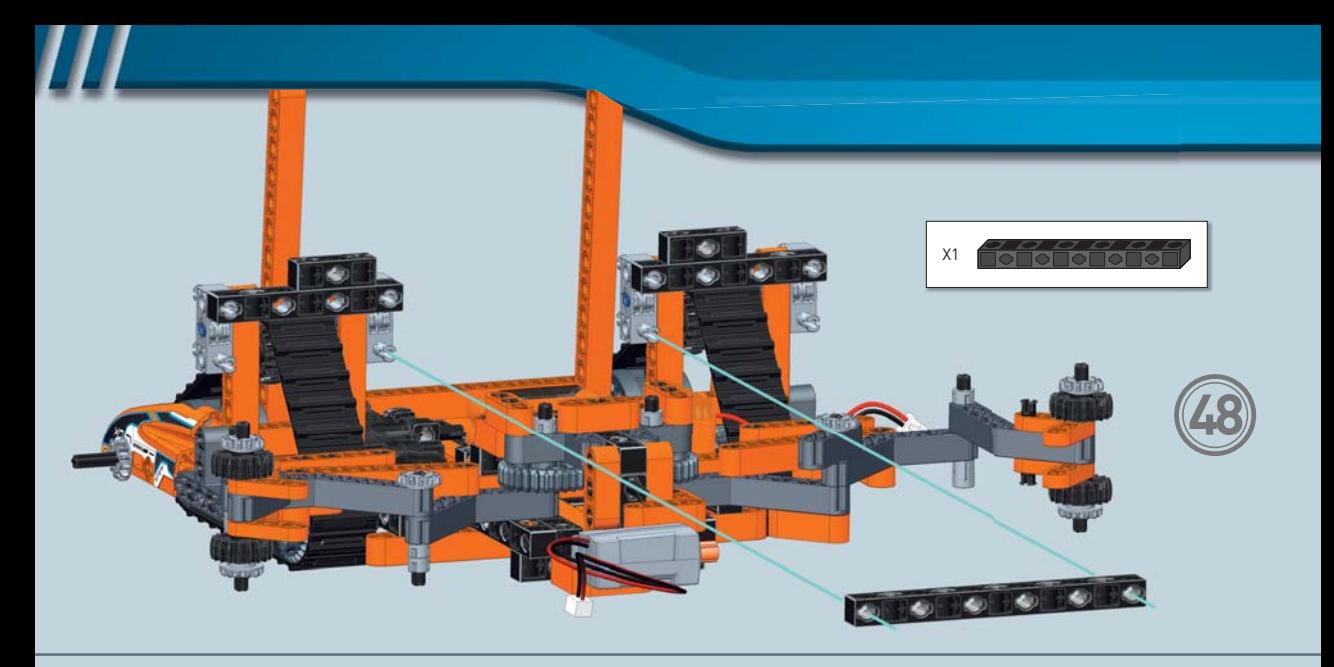

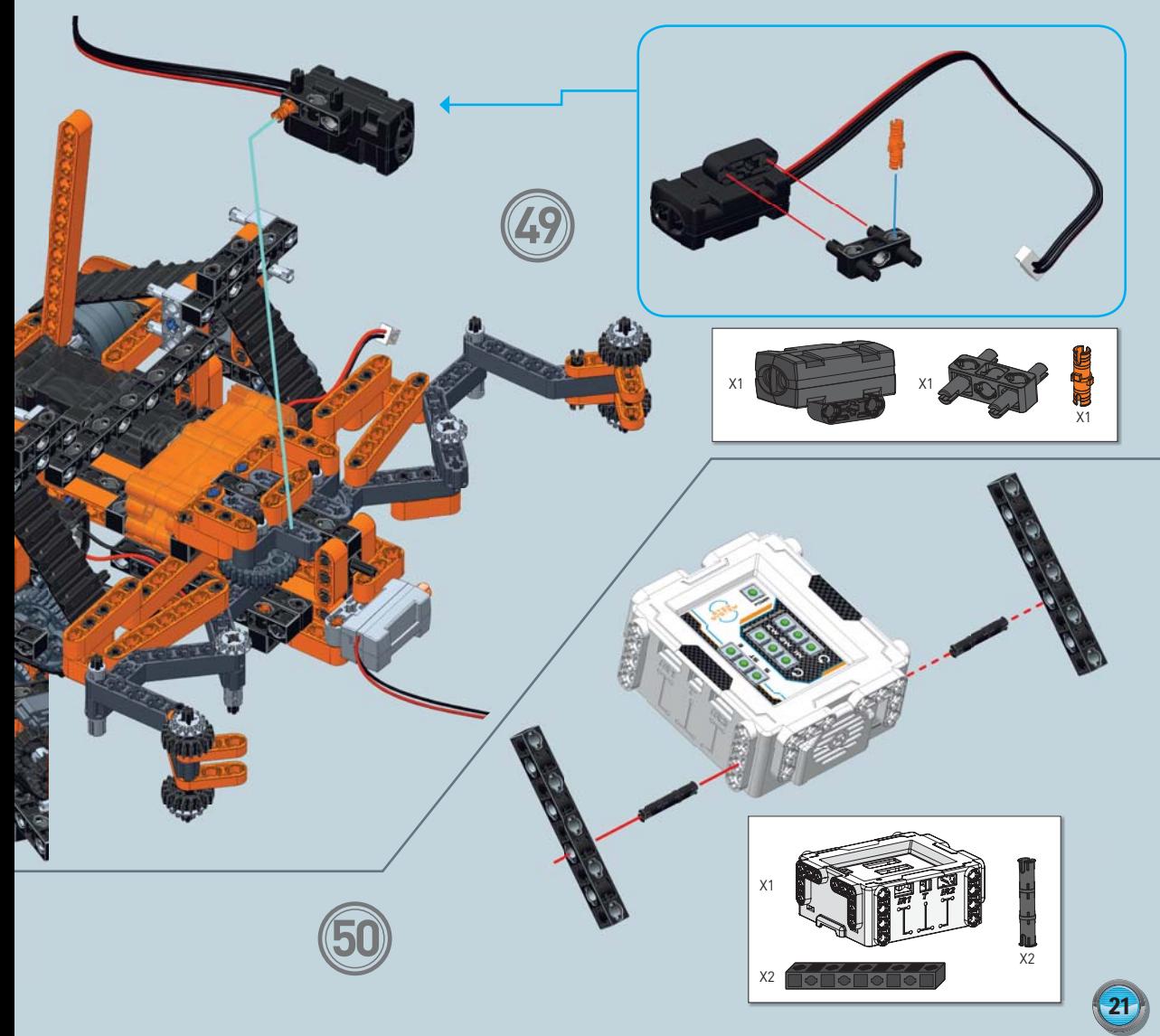

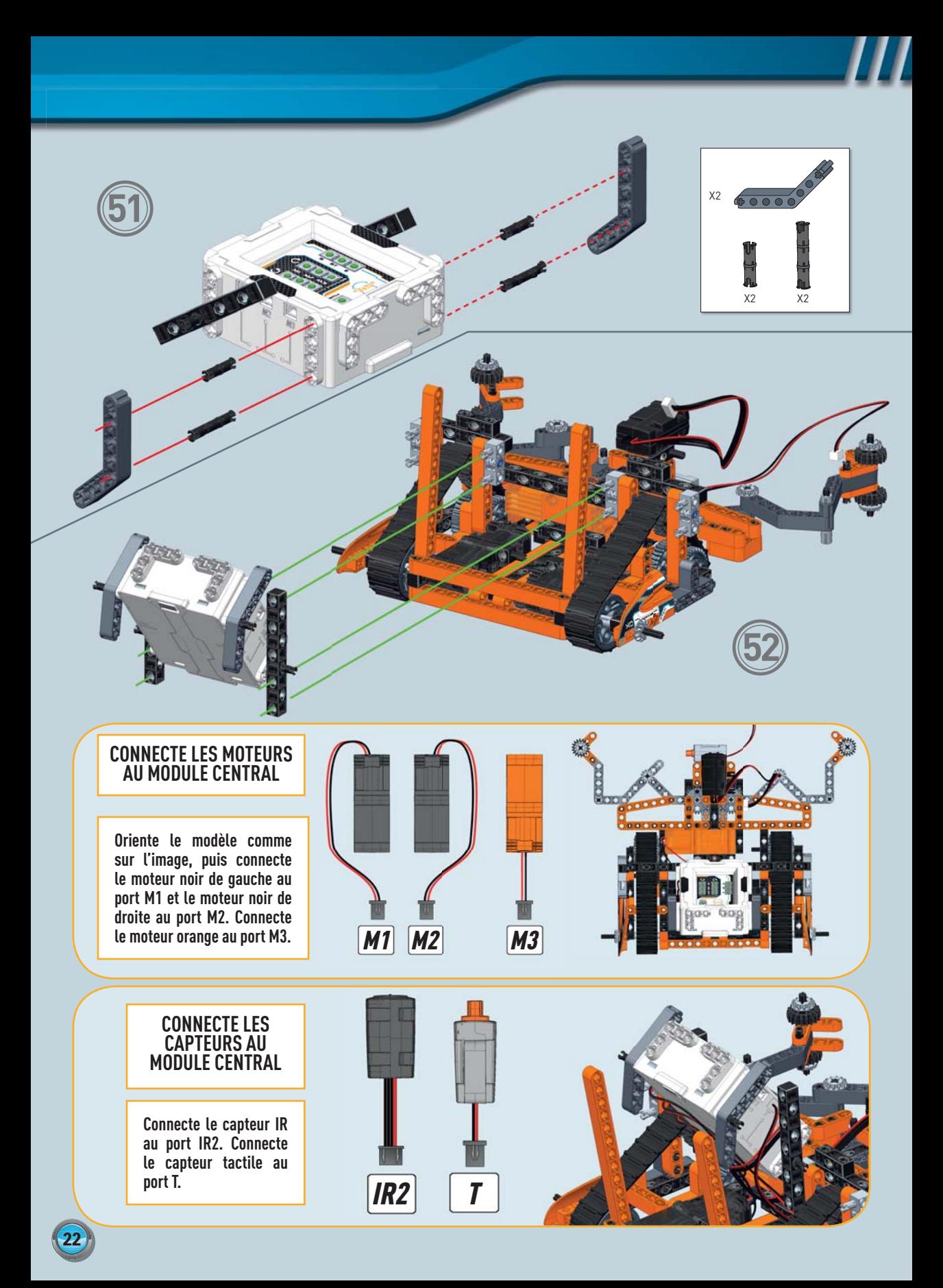

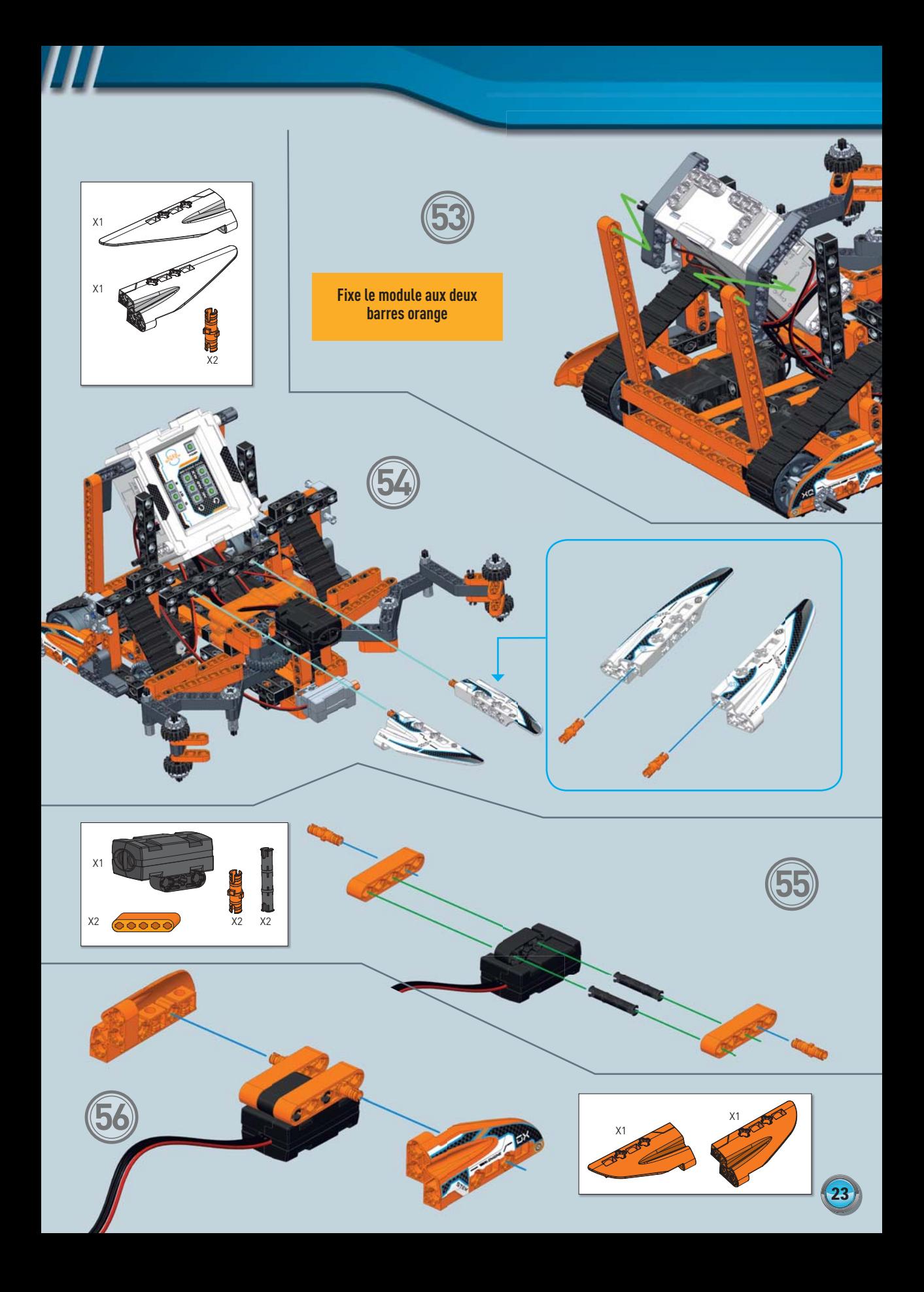

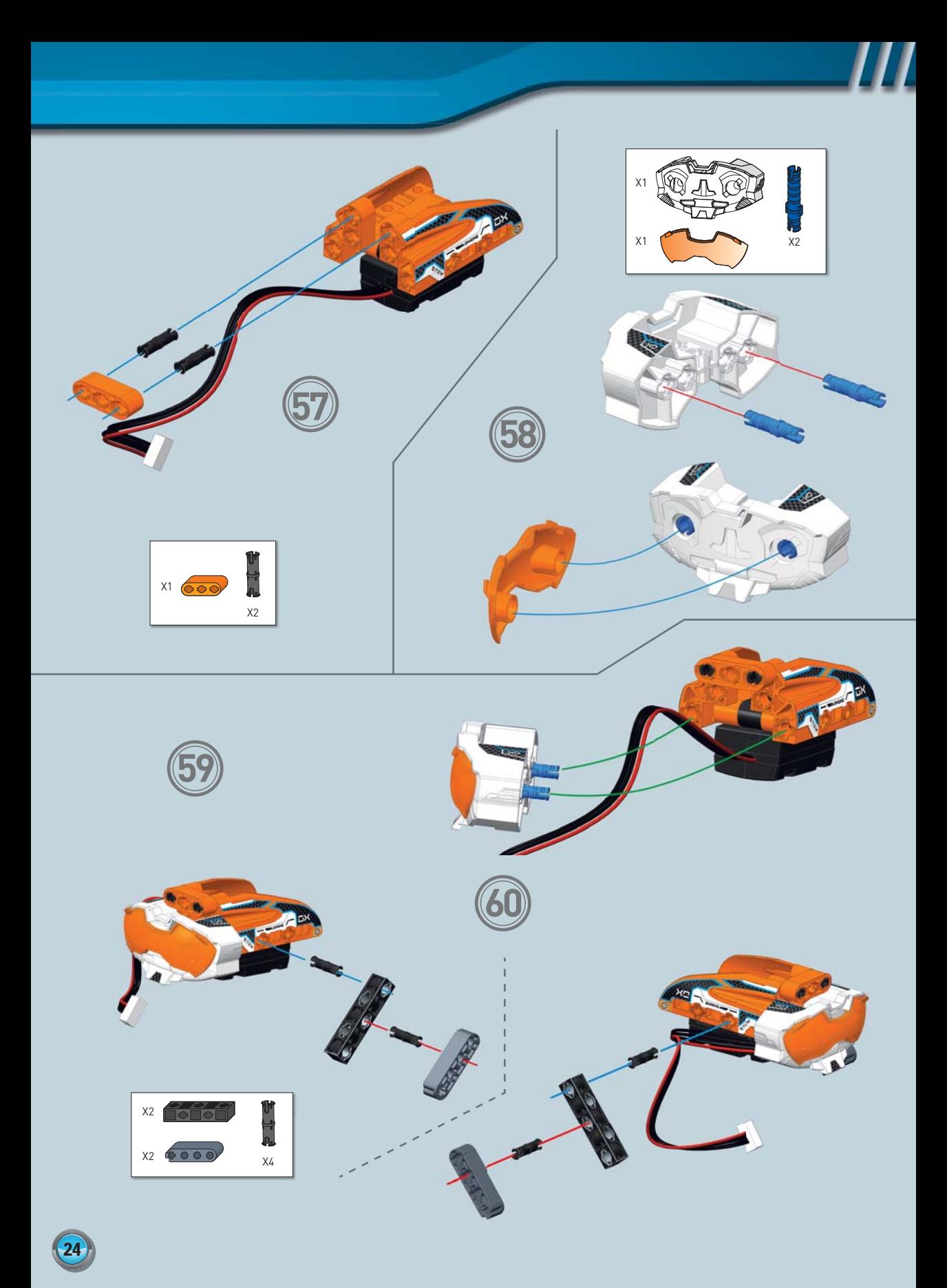

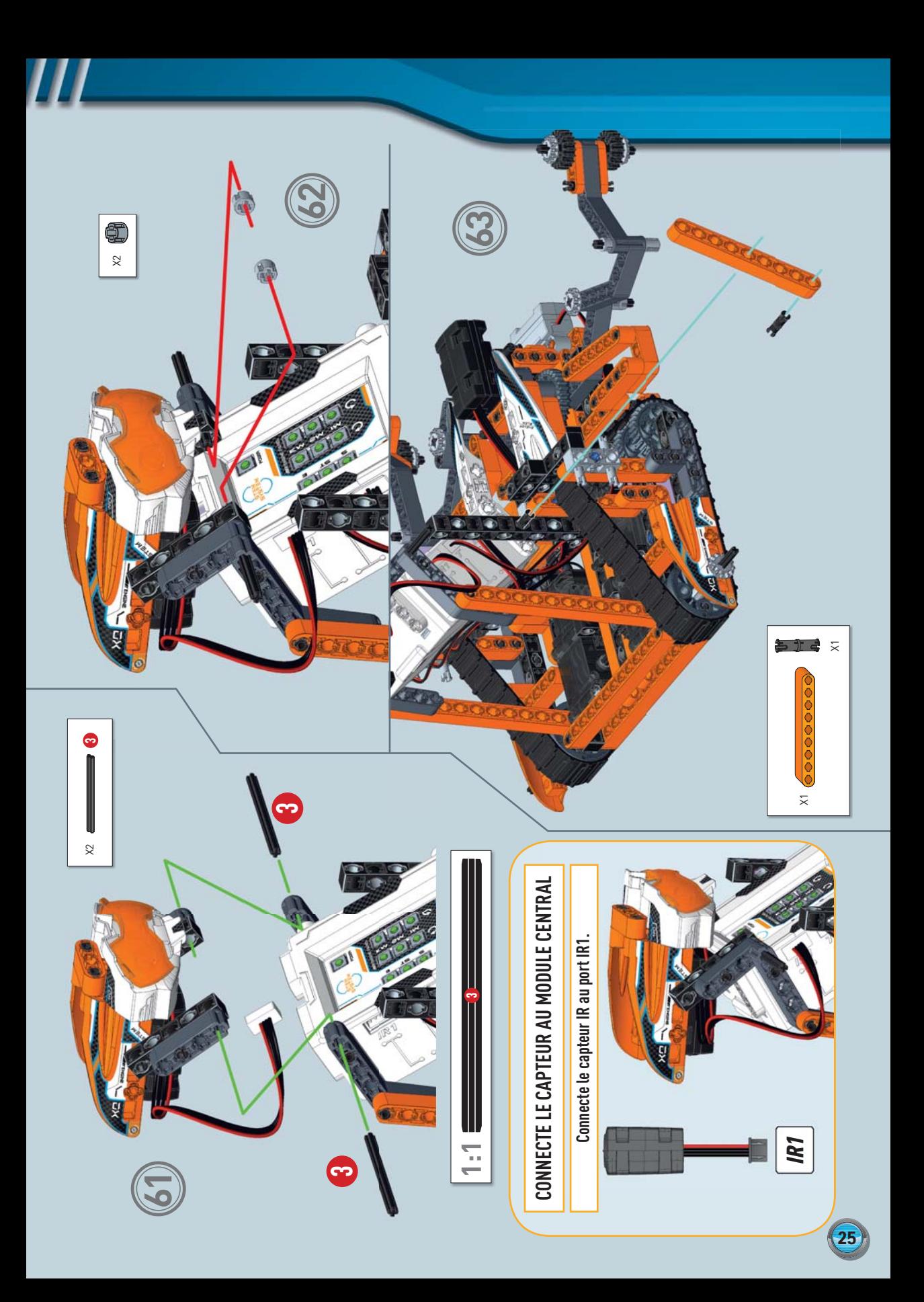

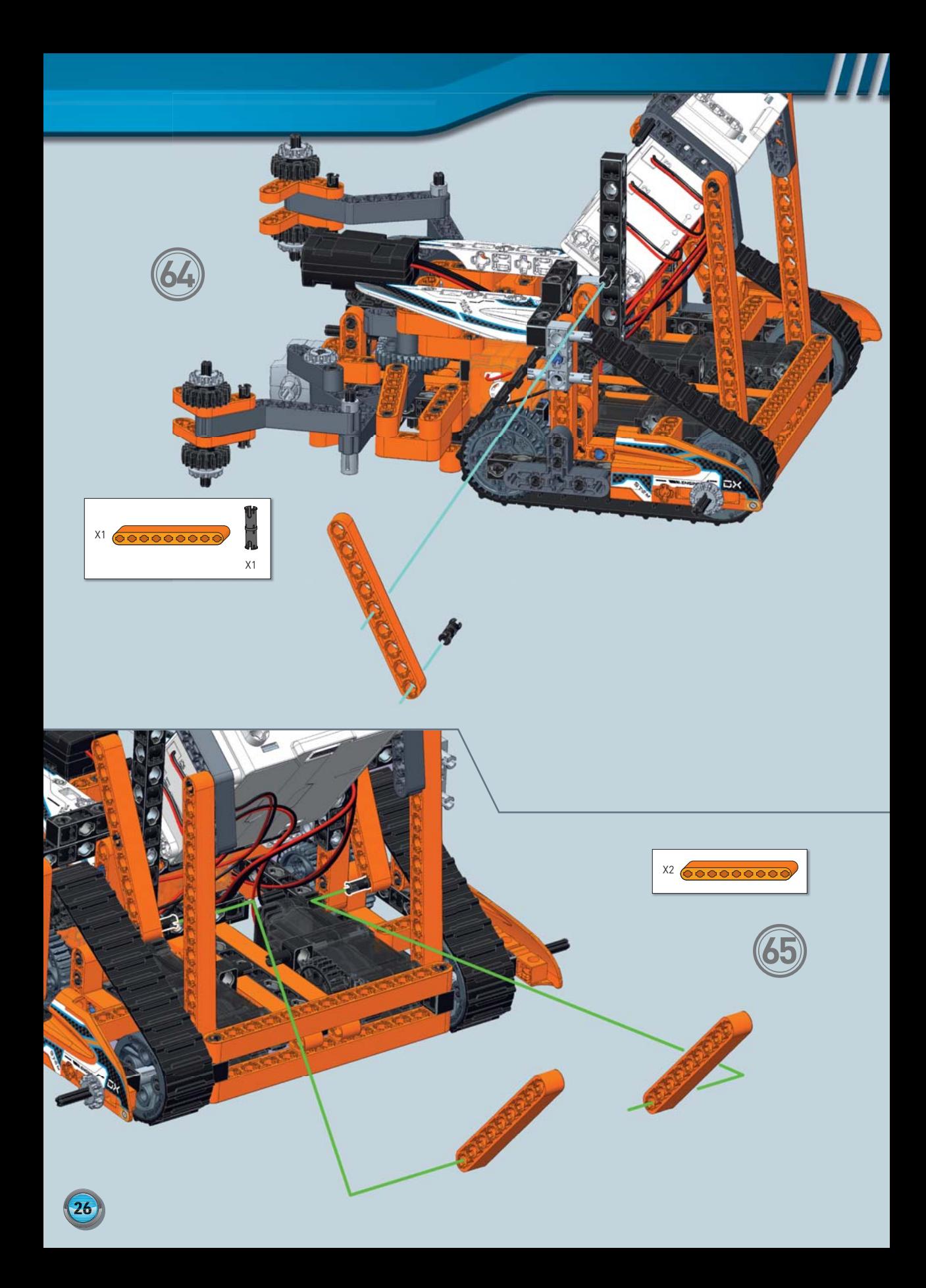

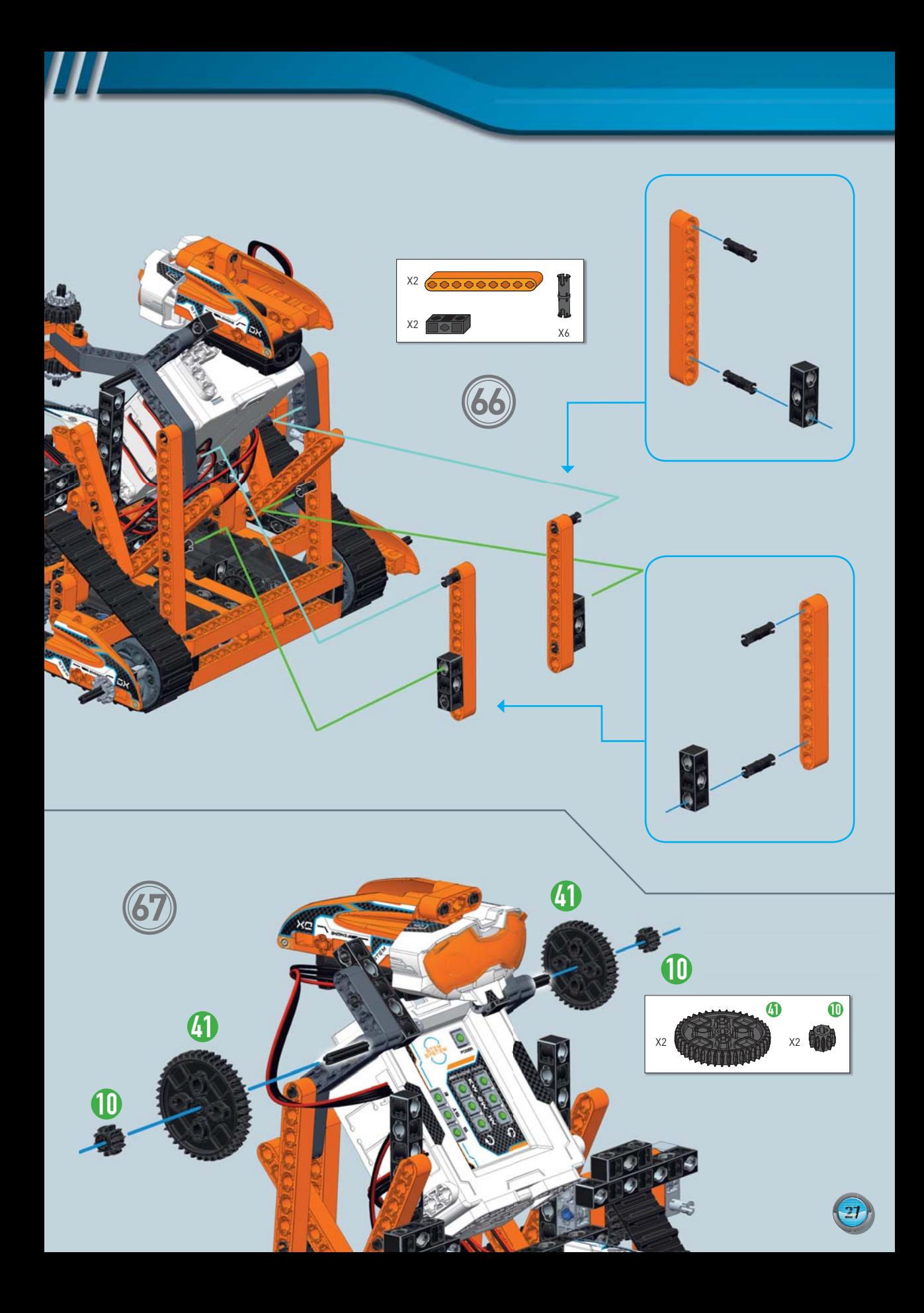

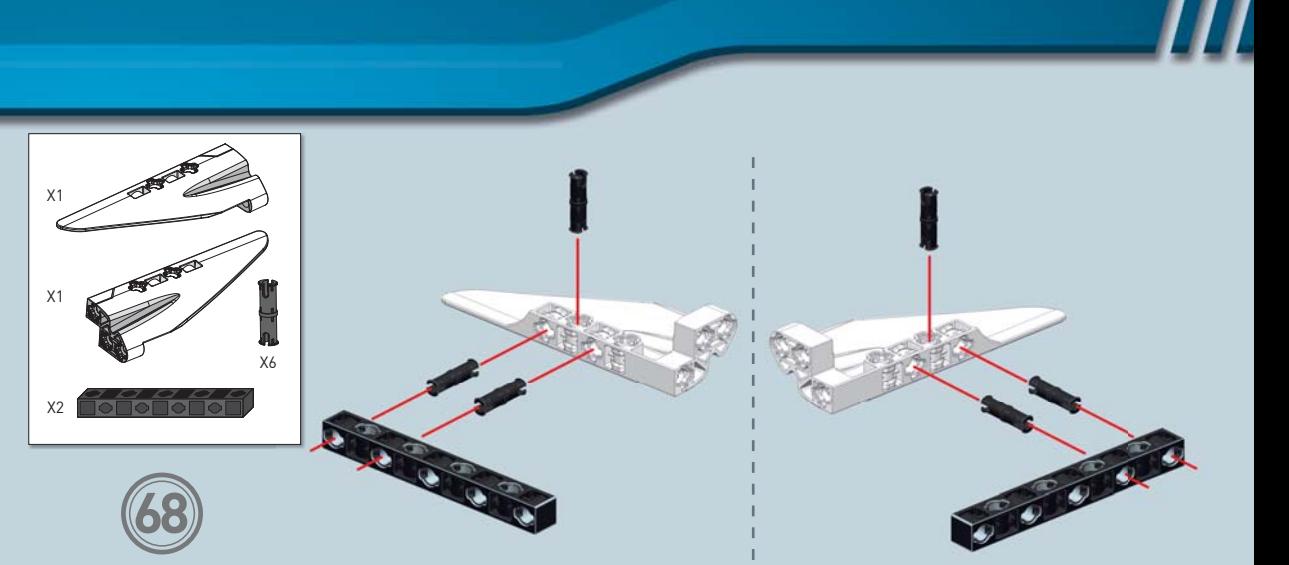

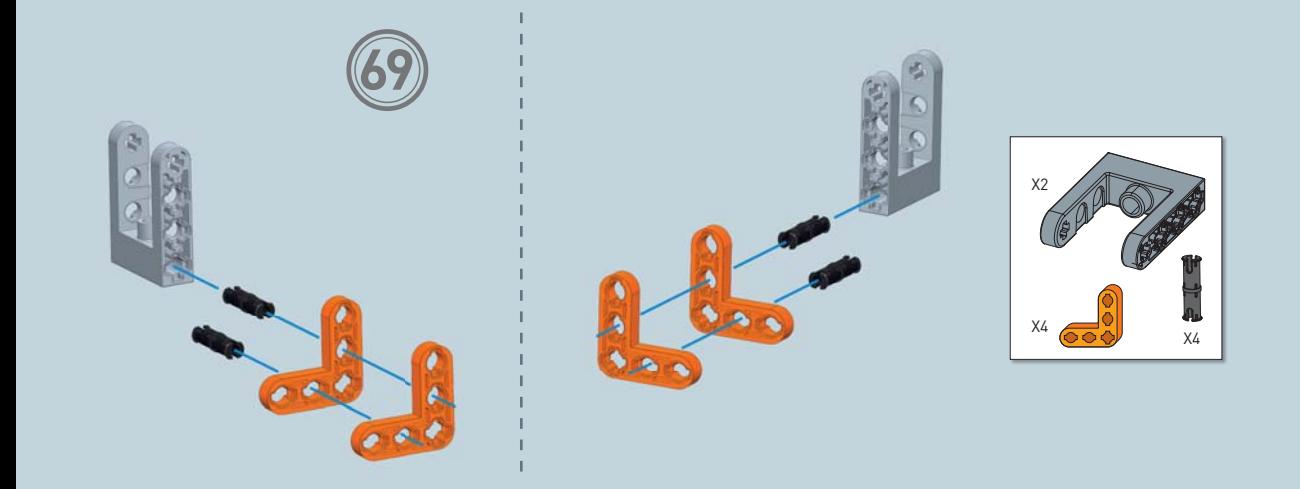

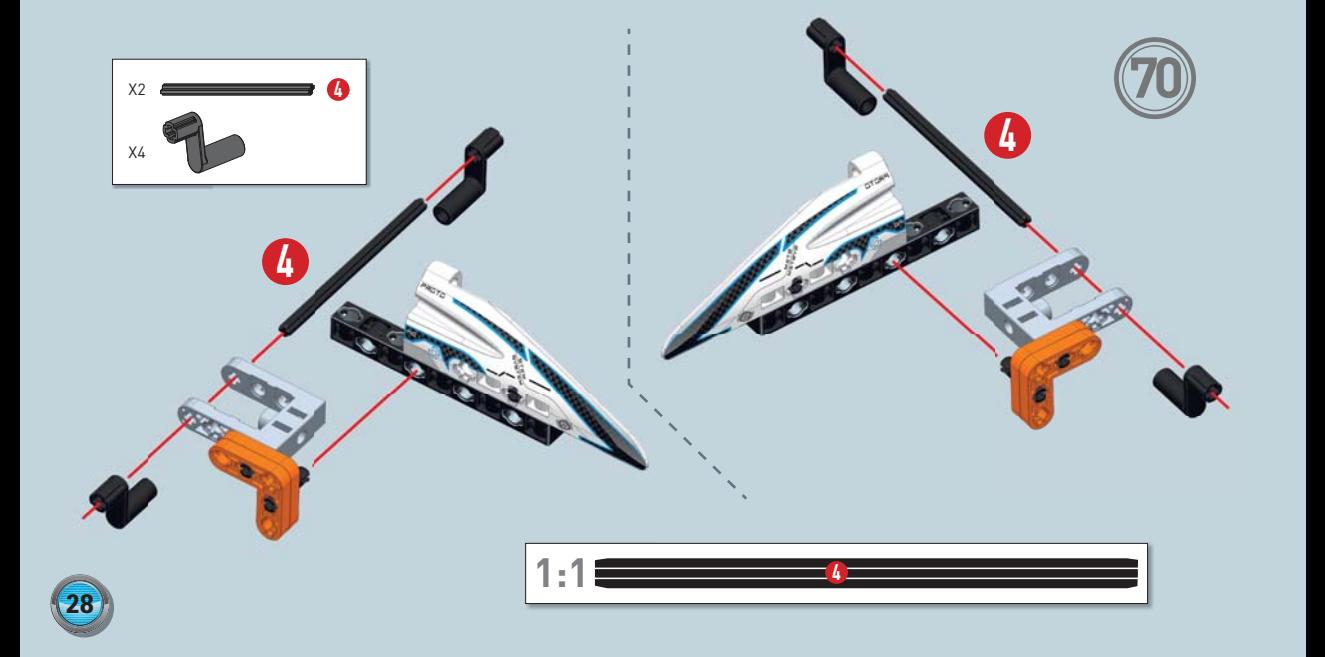

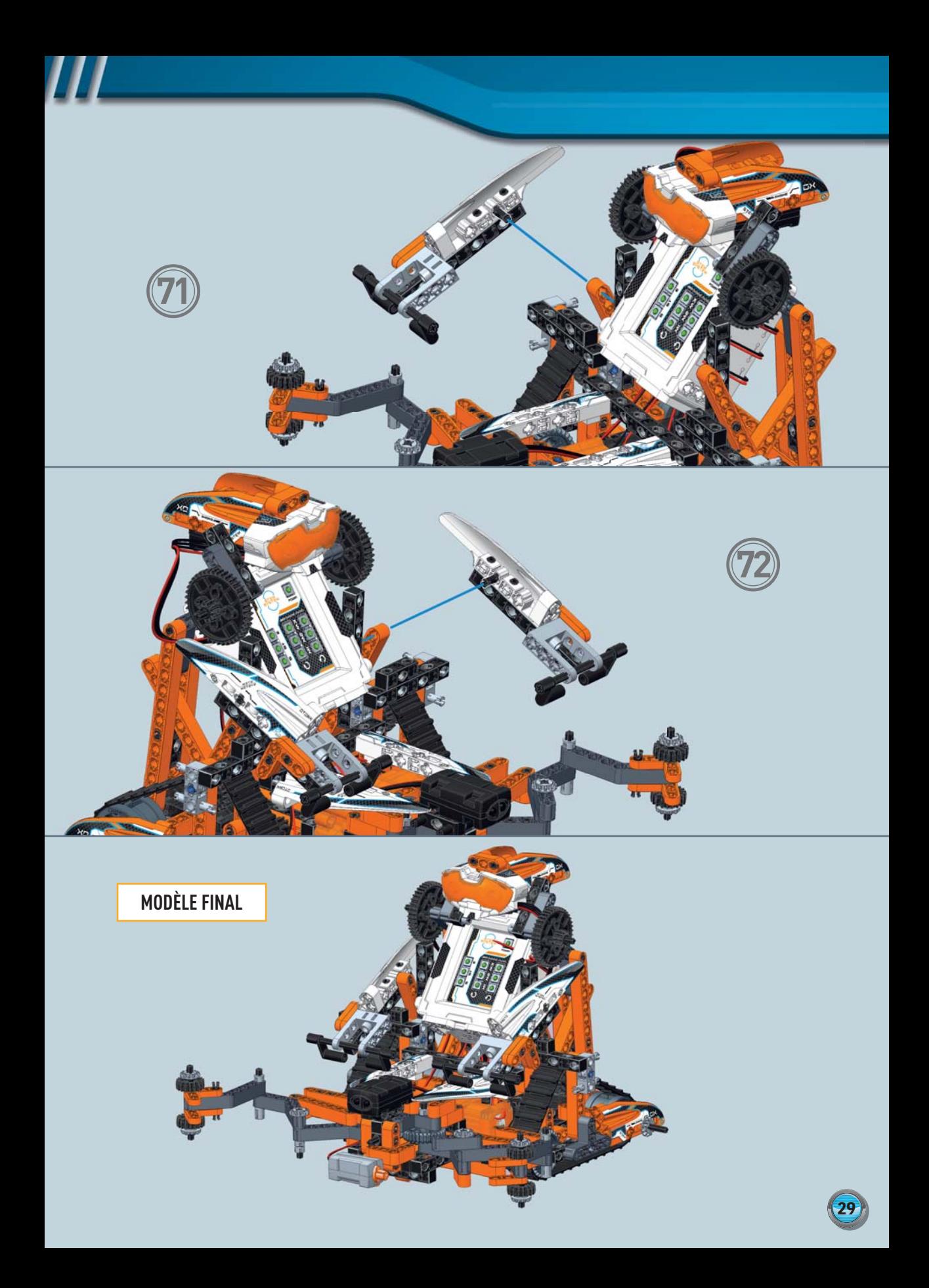